# DESARROLLO MULTIPLATAFORMA DE APPS CON GWT Y PHONEGAP

Betabeers Córdoba 27/9/2012

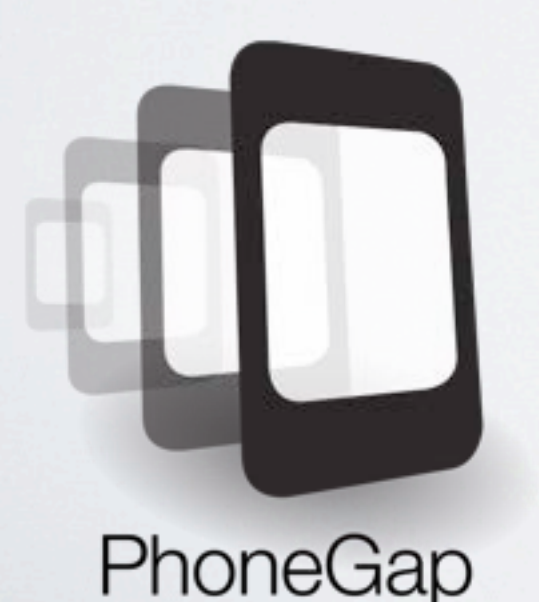

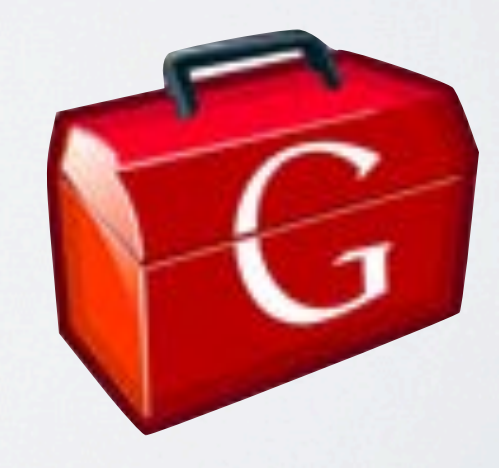

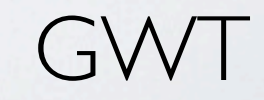

MI TIMELINE

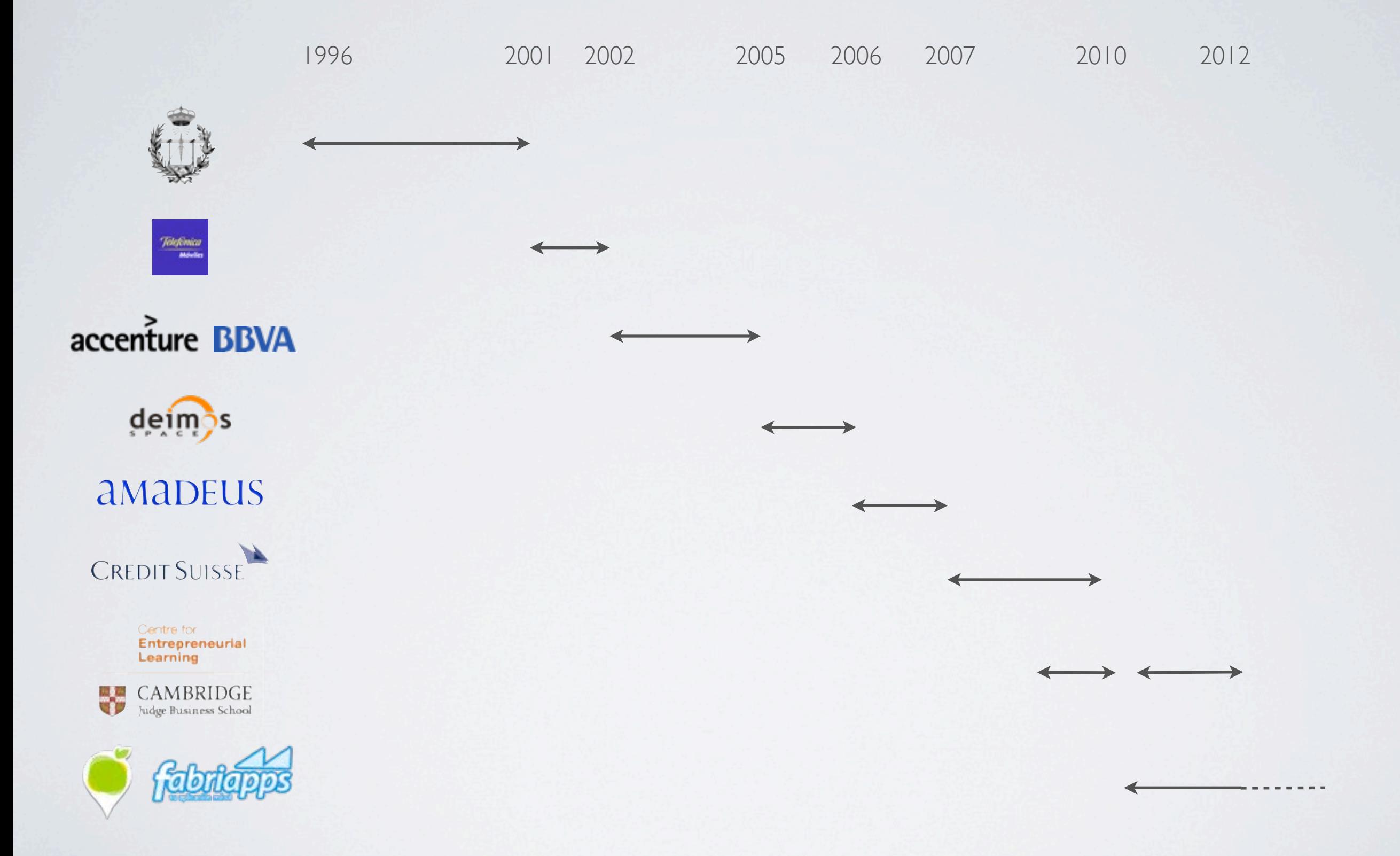

# EL MOMENTO QUE LO CAMBIÓ TODO

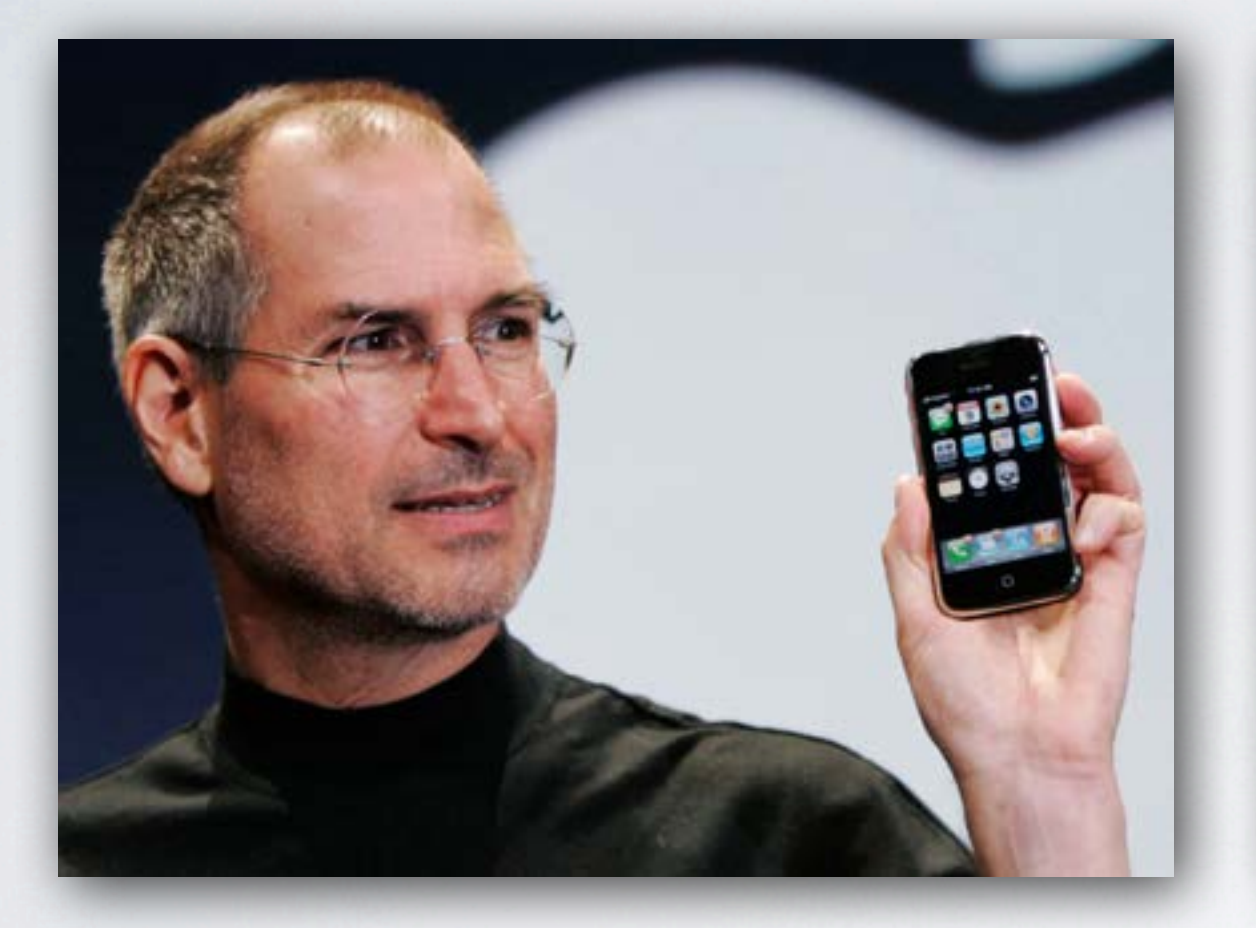

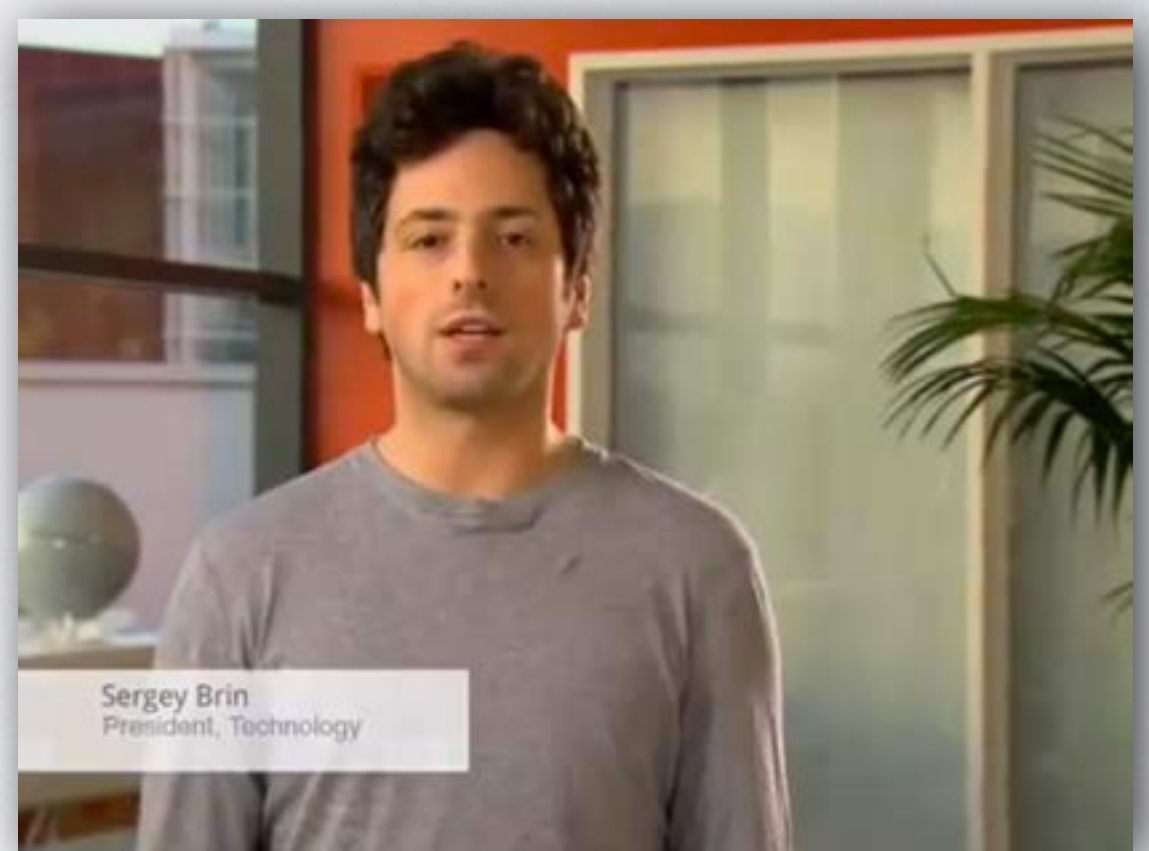

# Julio 07 Noviembre 07

# LA TECNOLOGÍA MÁS PENETRANTE DE LA HISTORIA

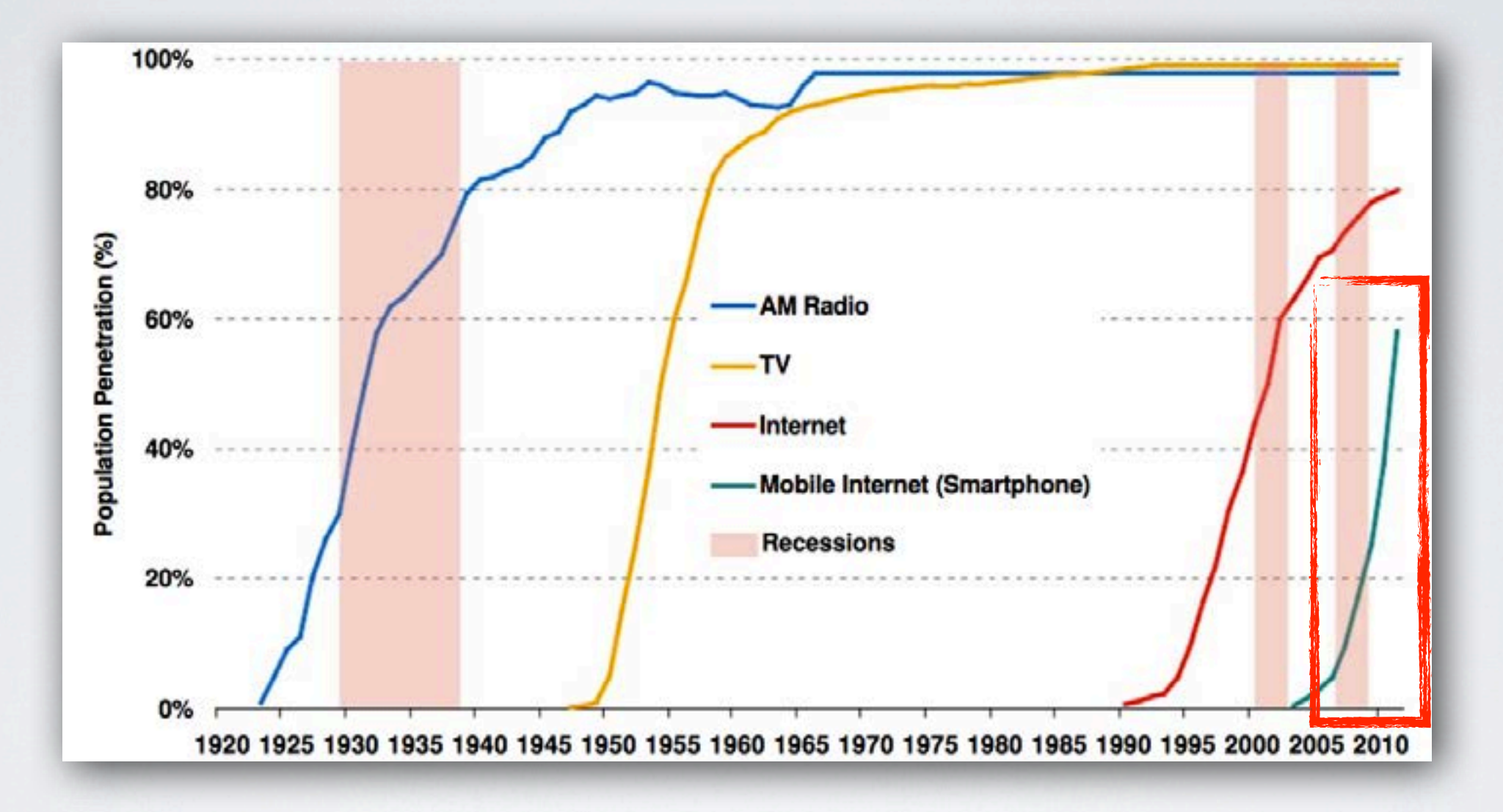

### TODAVÍA NO SE CONOCEN LAS IMPLICACIONES

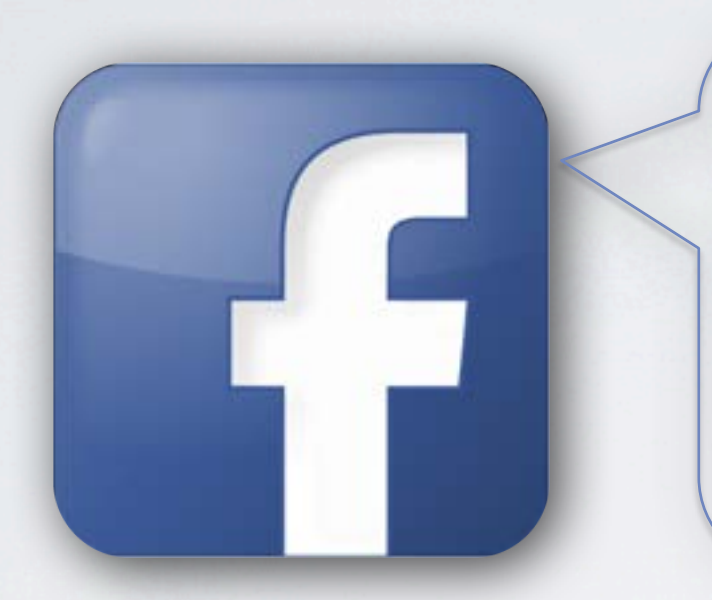

We do not currently directly generate any meaningful revenue from the use of Facebook mobile products, [...]. Accordingly, if users continue to increasingly access Facebook mobile products as a substitute for access through personal computers, [...] our revenue and financial results may be negatively affected.

The decrease in the average costper-click paid by our advertisers was driven by various factors.. [including] the changes in platform mix due to traffic growth in mobile devices, where the average cost-per-click is typically lower compared to desktop computers and tablets.

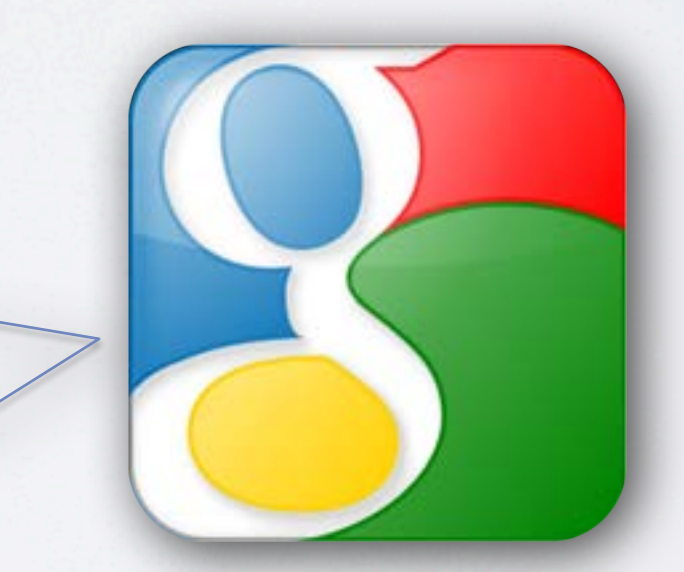

# SÓLO MÓVIL

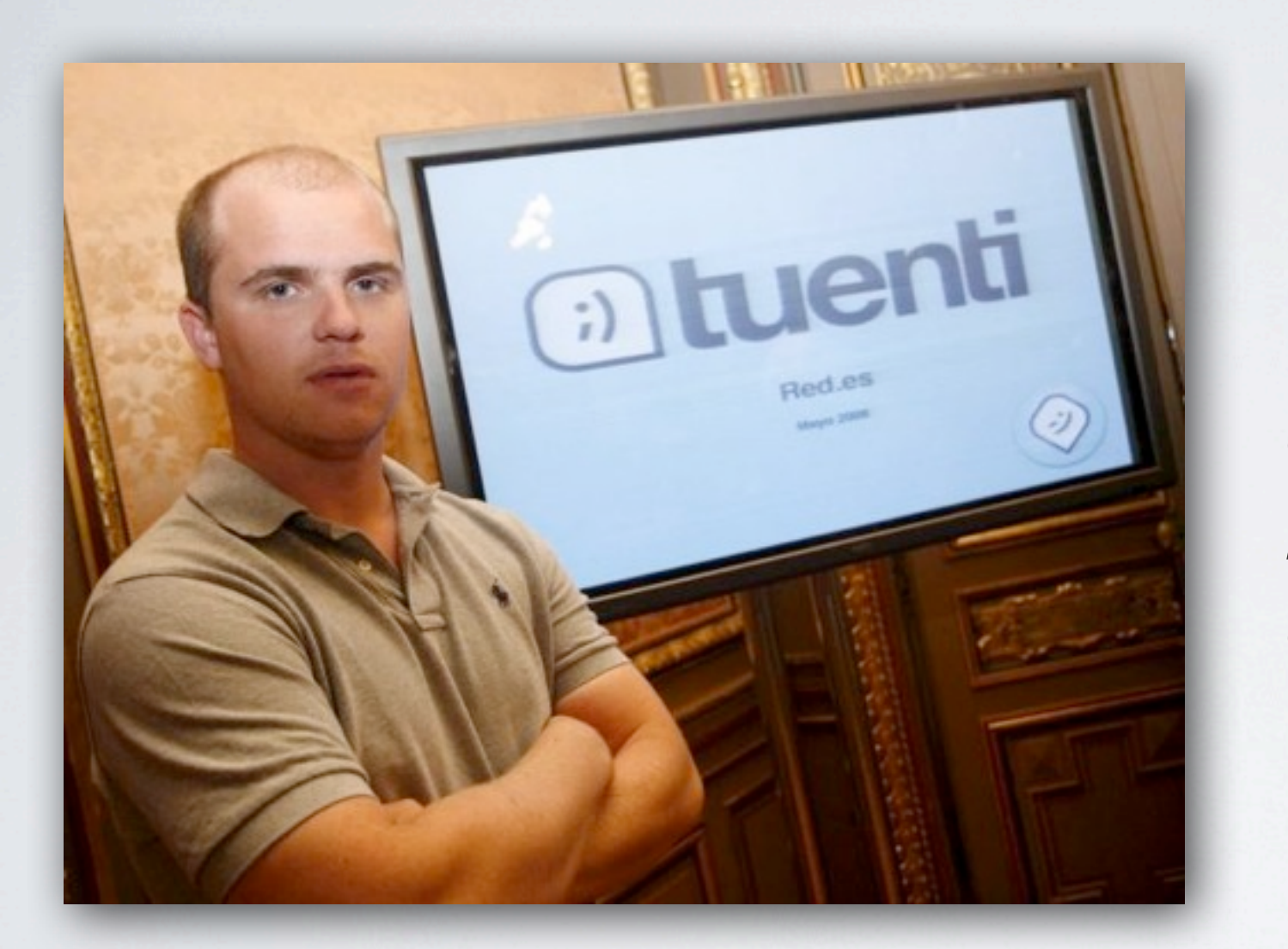

*"Lo que menos me importa es la página web, lo más importante para mí es el entorno móvil"*

# PERO EL DESARROLLO PARA MÓVILES ES COMPLICADO

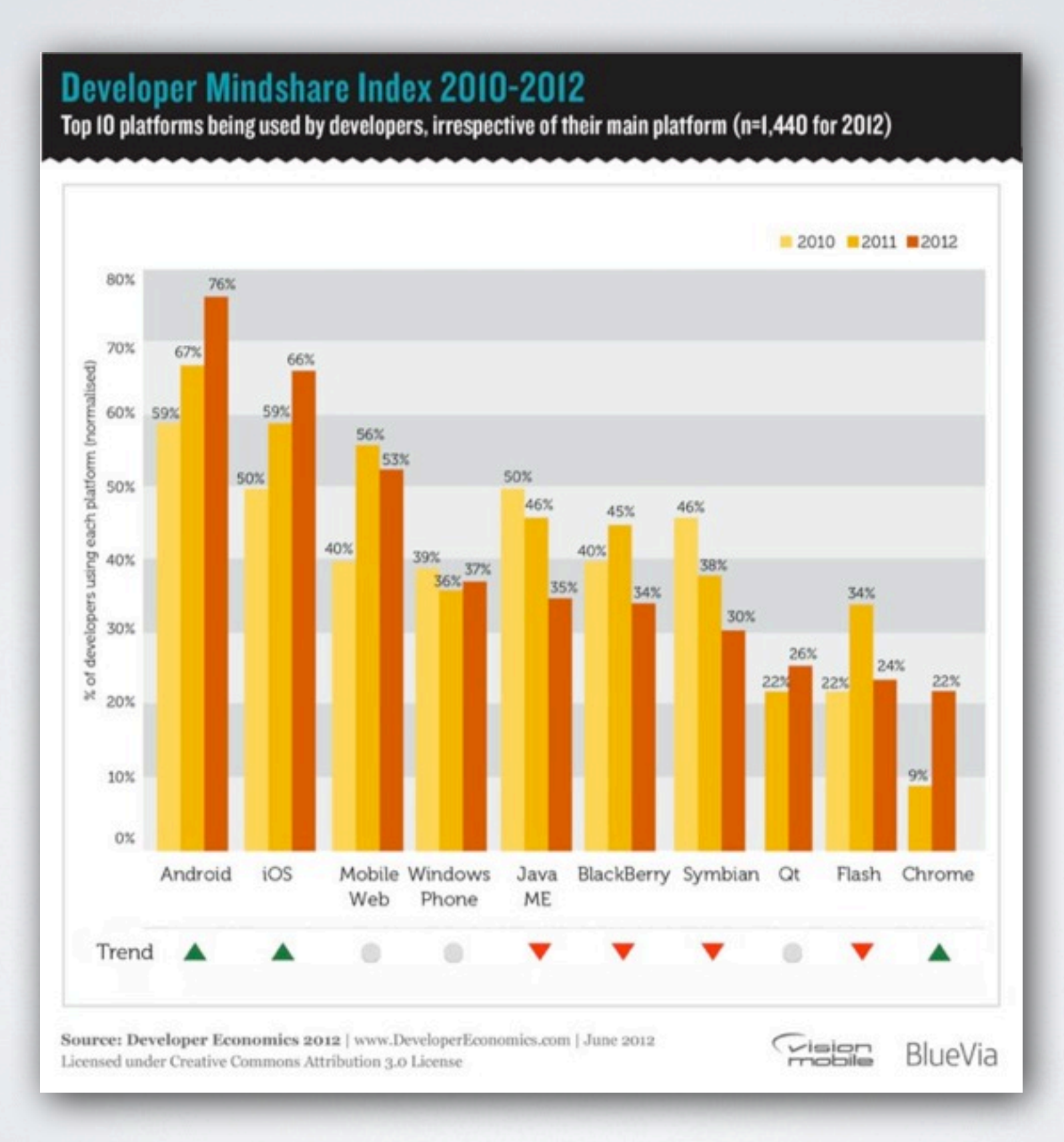

# APPS NATIVAS VS. MOBILE WEB VS. HÍBRIDAS

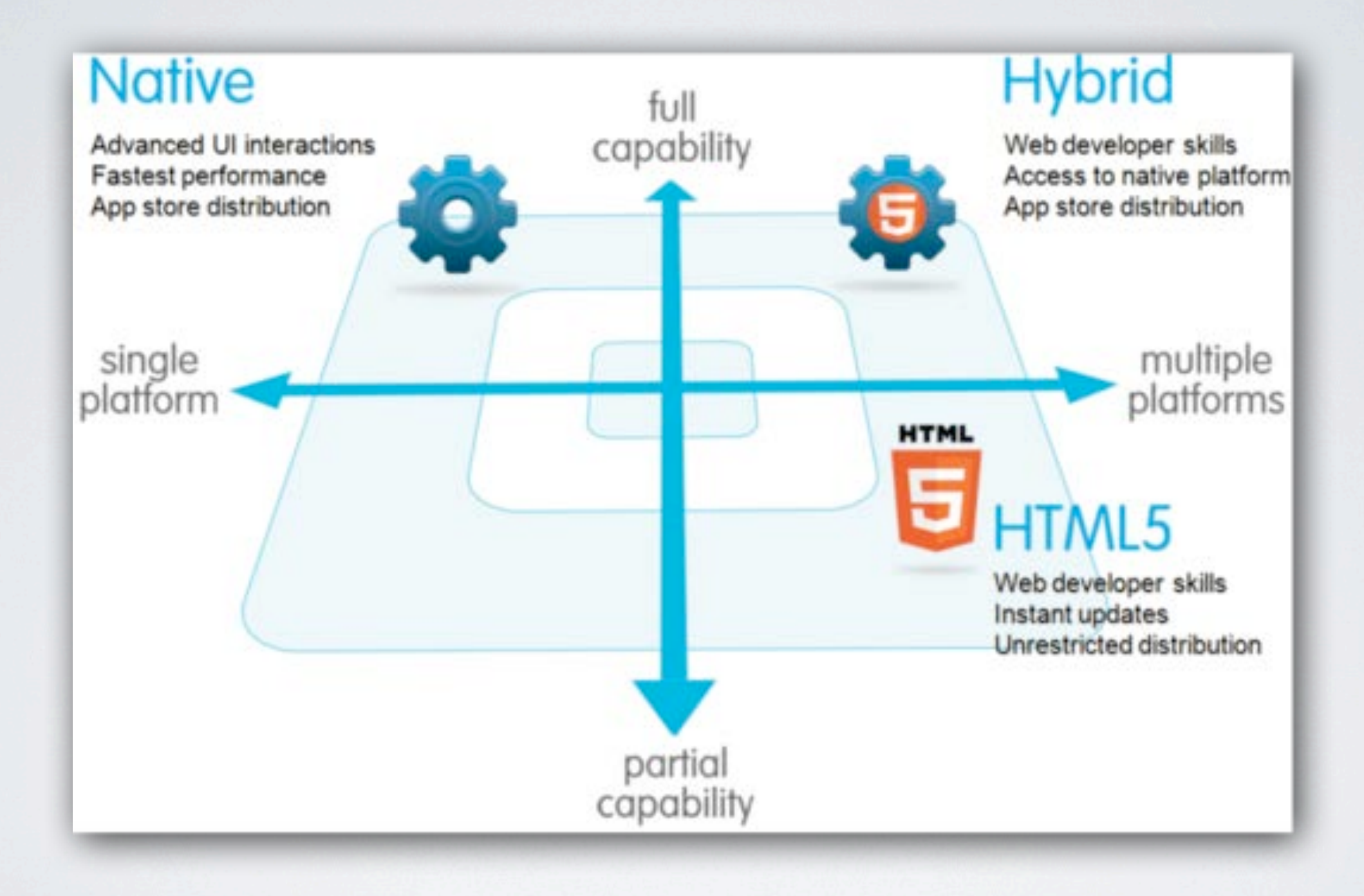

# FRAMEWORKS HÍBRIDOS

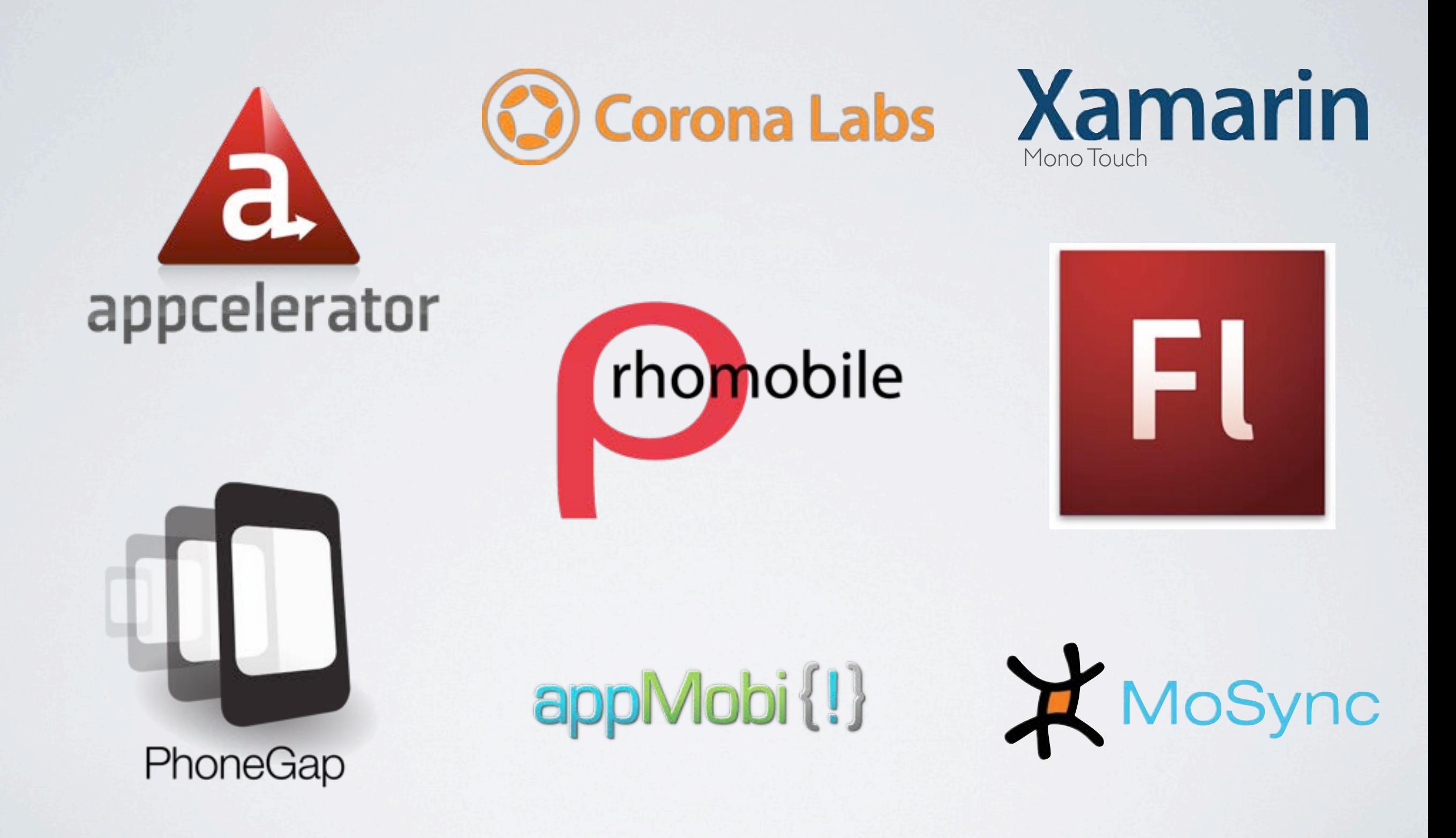

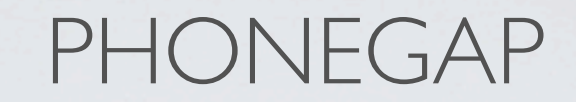

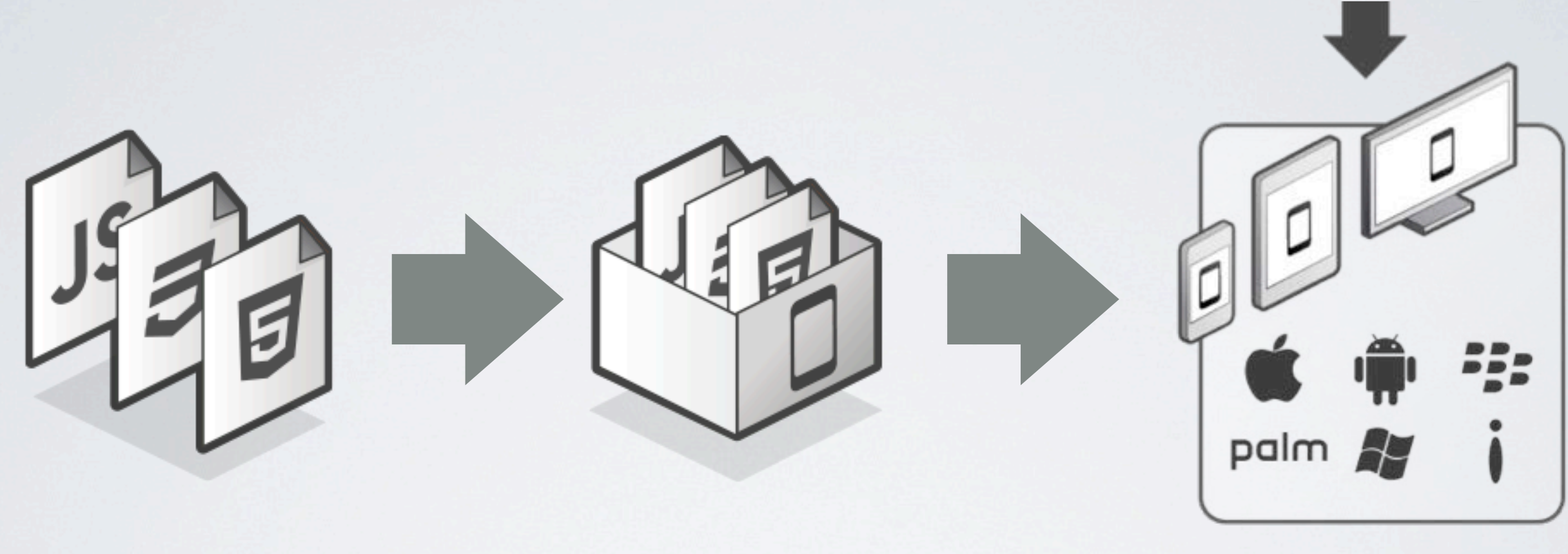

HTML5 + CSS3 + JS<br>
Phonegap (Core APIs<br>
+ Plugins)

Target platforms

### CÓMO ES EN IOS?

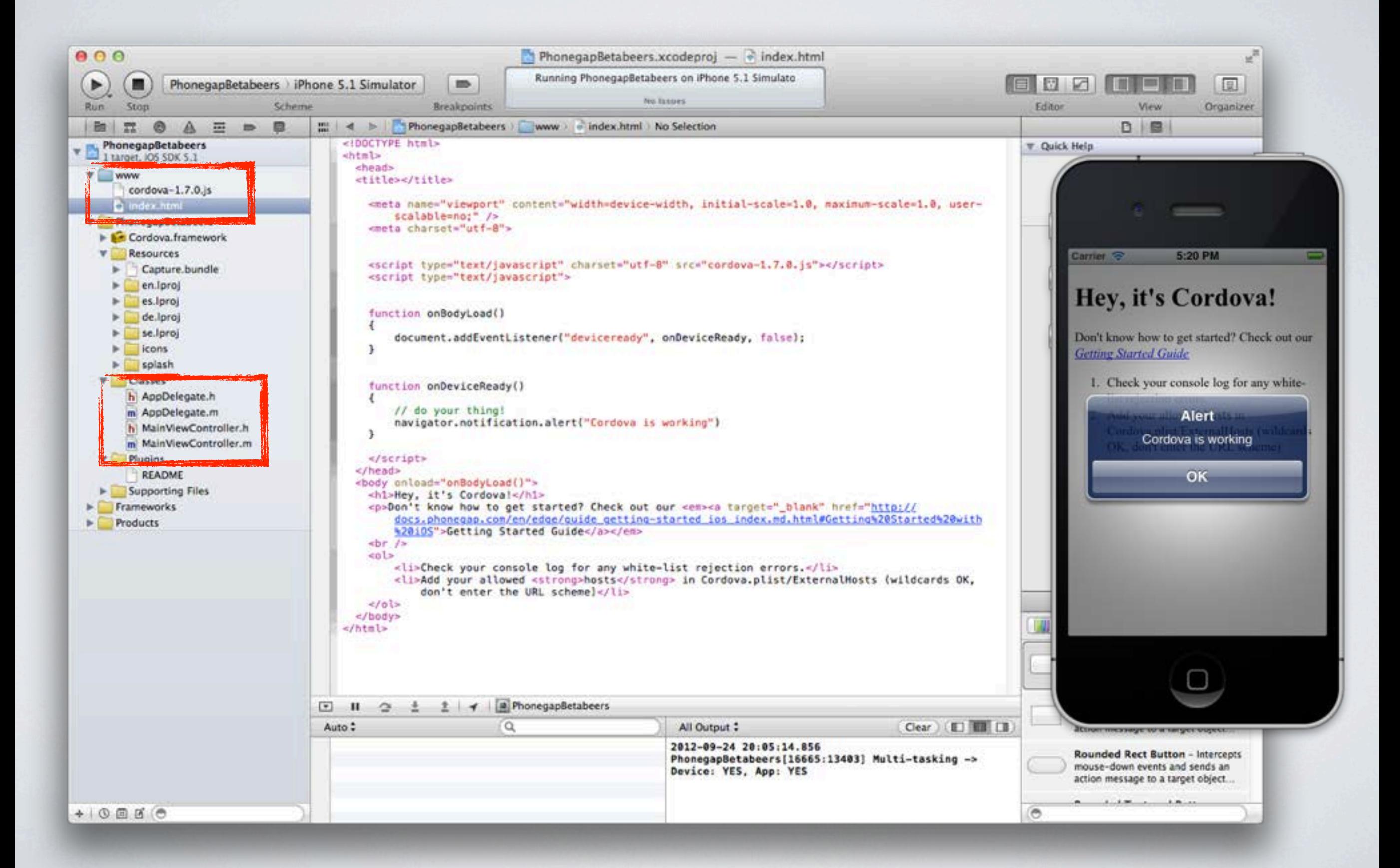

#### CÓMO ES EN ANDROID?

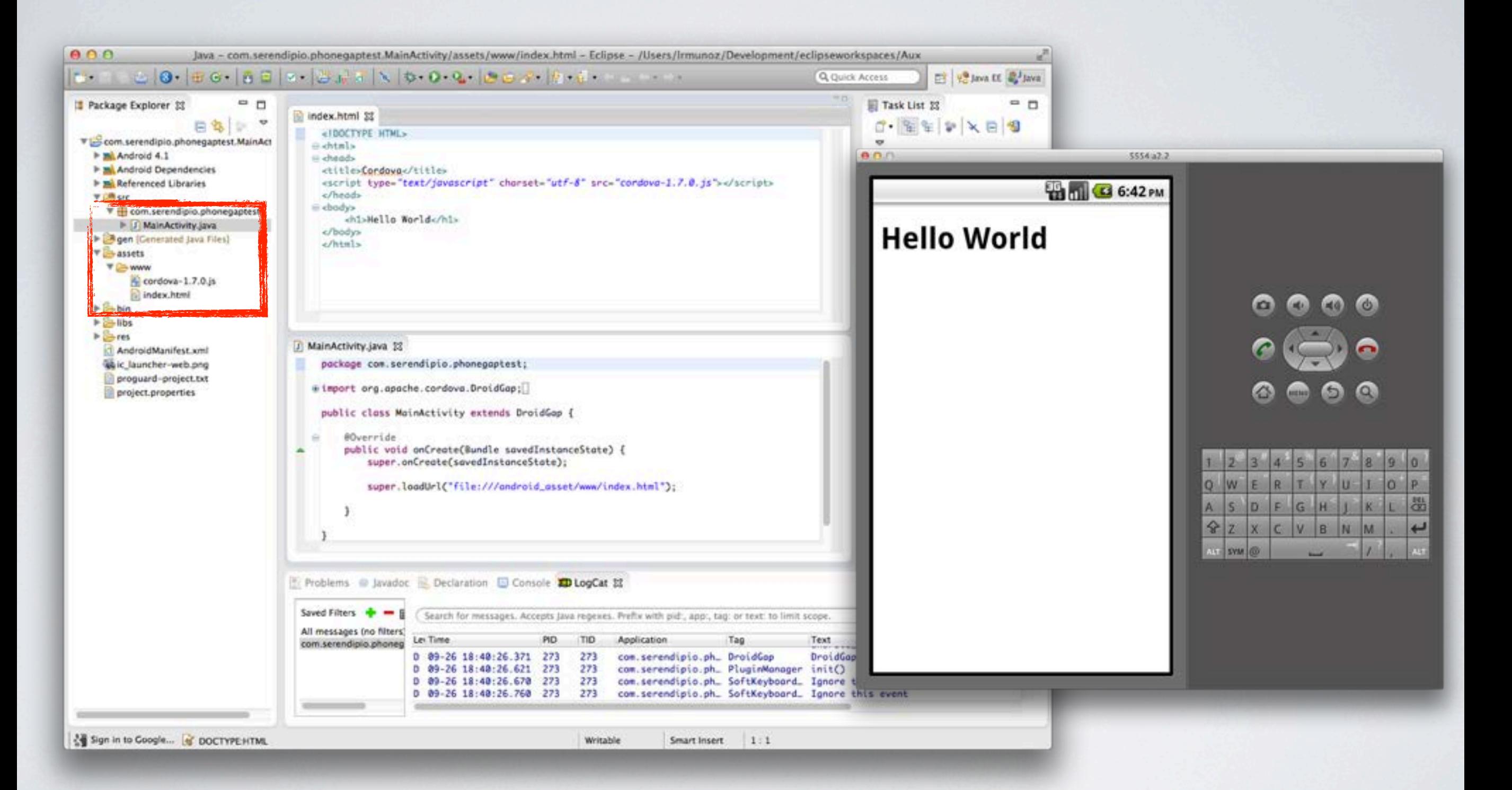

#### PHONEGAP CORE API

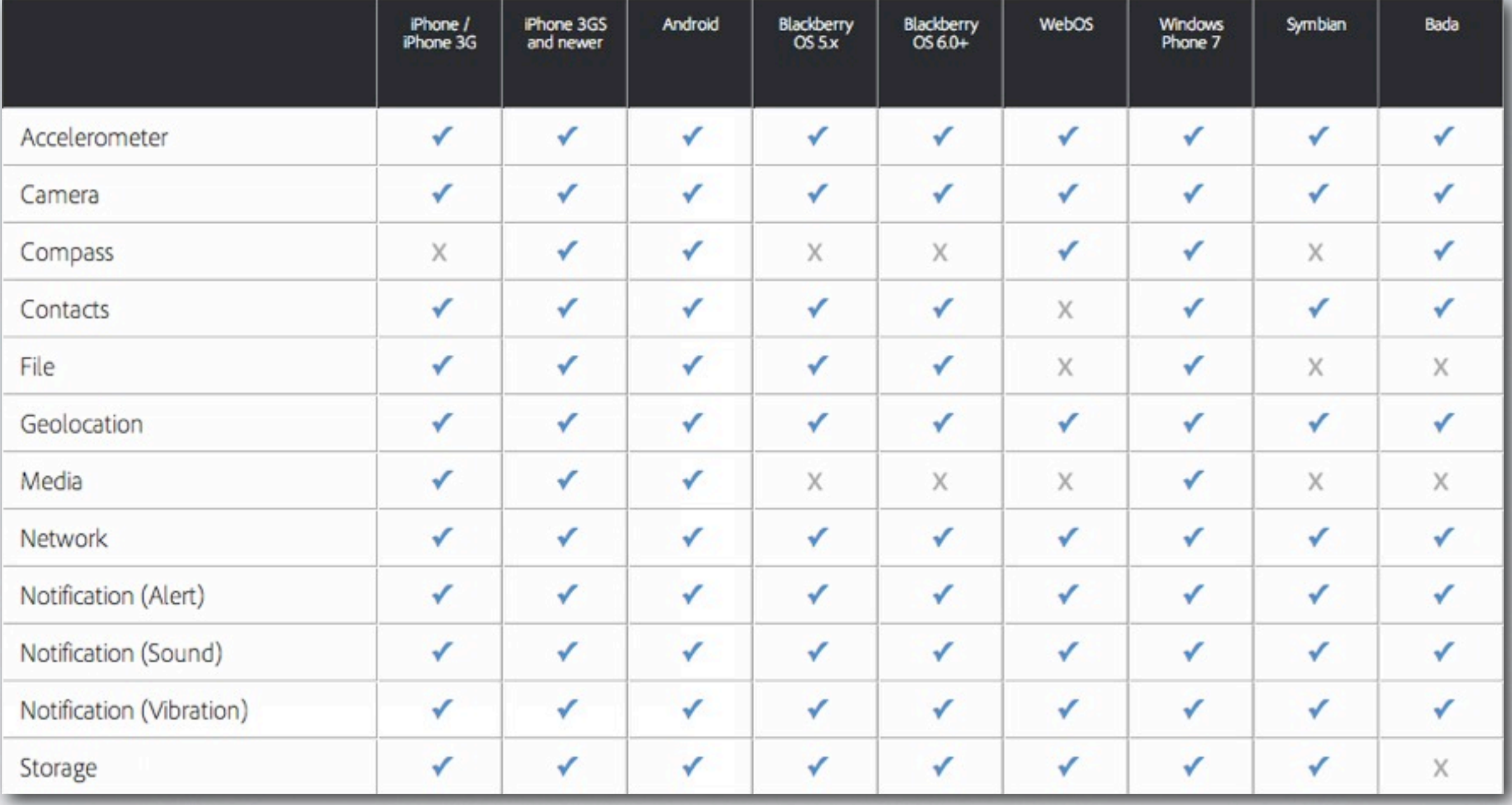

EJEMPLO

#### PHONEGAP PLUGINS

#### phonegap-plugins / Android

Natary

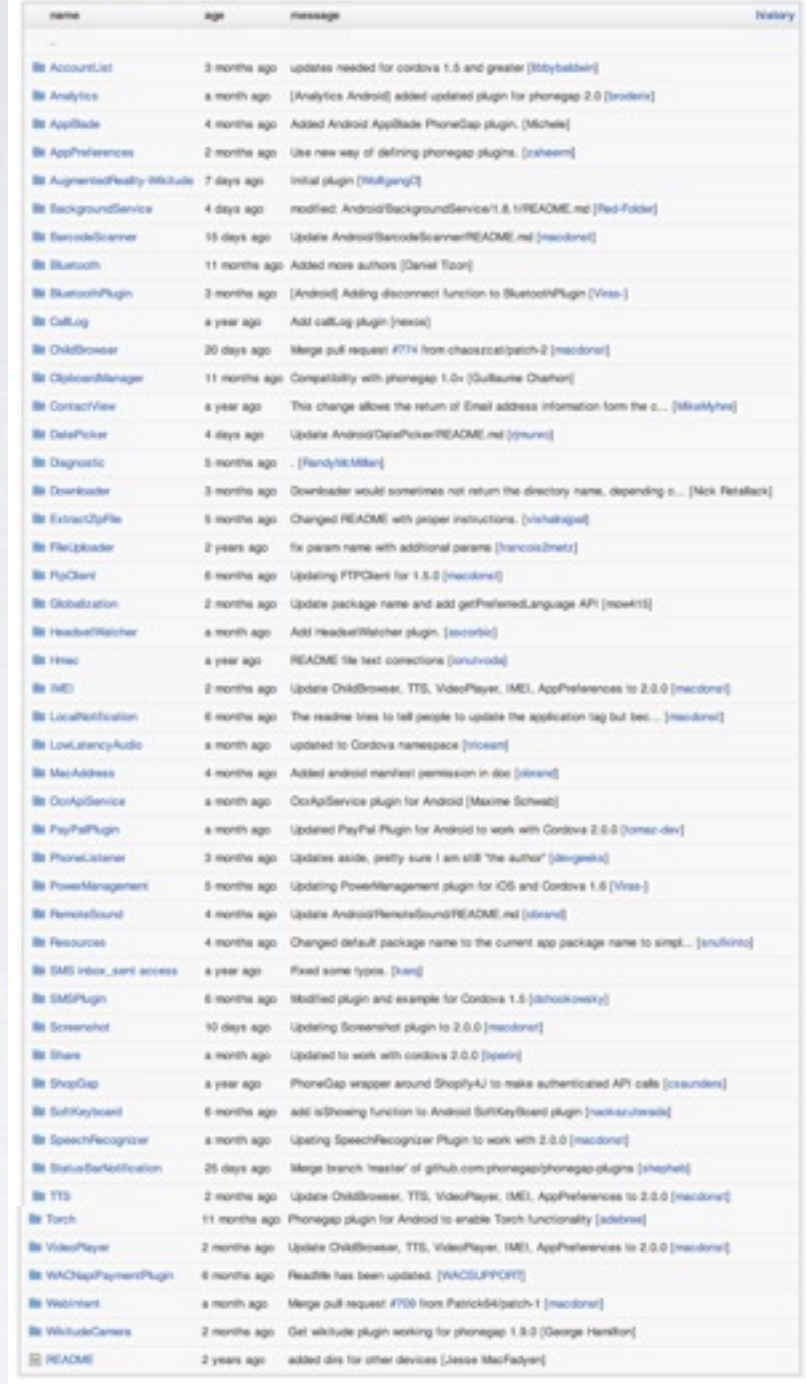

46

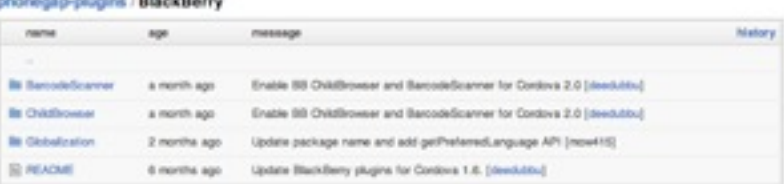

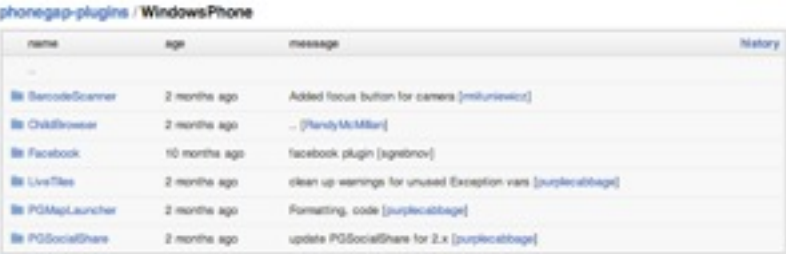

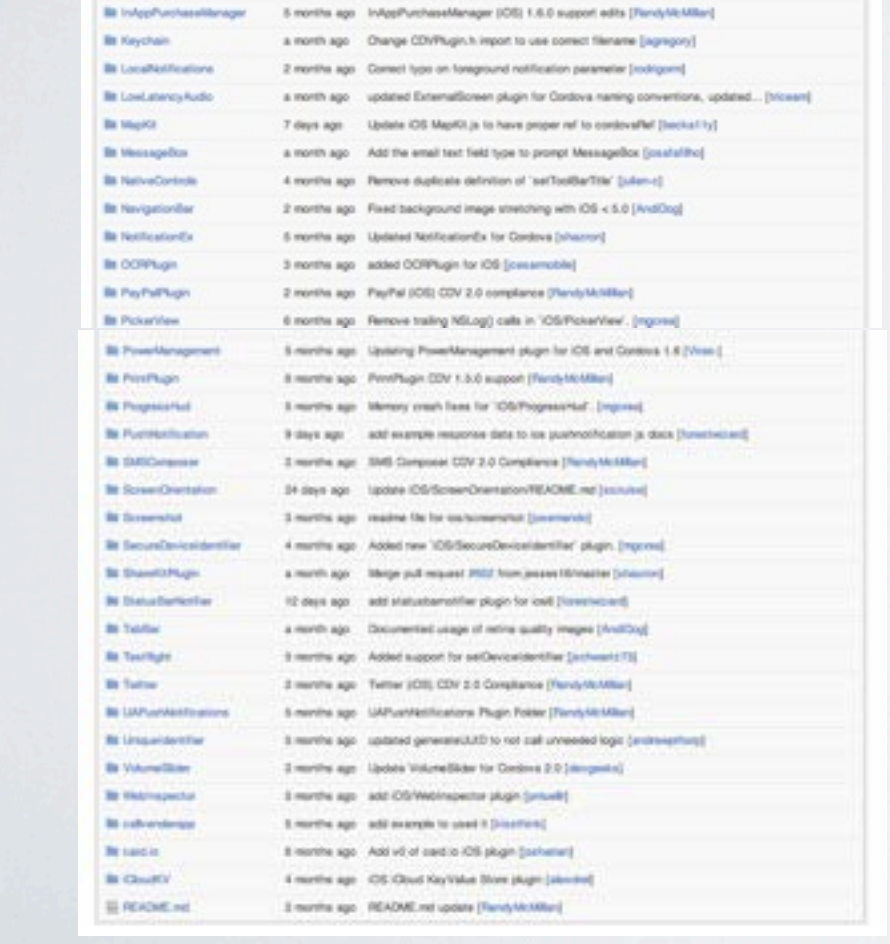

phonegap-plugins / IOS

 $\mathfrak{sp}$  -  $\cdots$  -  $\cdots$ 

Bir Augmentedfeality Wilshale - 7 days ago - Wilal plugh (Willigang))

6 months ago 5 mel buglic for 105/Actor@neet'. (mpowel)

4 months ago Added Applicate PhoneDap plugin for IDS (Mchele)

6 months ago . Contova 1.5.0 support of AudioRecord plugin, [stuying]

5 months ago Added a ReadMr to help install and use the plugin, [15tuhr]

2 months ago Email Composer (CSI) CDV 2.0 compliance [FandyNKMBan]

5 months ago The version of Appleater compatible with PG added to Class folder, [silended]

a month ago Added method to fatch calendar fat, and optional calendar name for c... [thosther]

4 days ago Updated IOS Childhowser, 1. Food IOS 6 orientation issue, 2. ARCIng... [sharon]

a month ago [Detelf clue OS] Added allowfutureDates option. [durcanmedougal]

2 months ago Updated Olobalization plught for use with Continus 2.0 and add (mowl15)

a month ago update IOS GoogleAnalyticsPlugin headers for 2.0.0 (introductorin)

a month ago CDV 2.0 (OS) Wallhugh (Plandy McMillan)

2 months ago Fix README system (whenever)

2 months ago Library paing from 1.7 to 2.8 (numerical)

12 days ago add IOS device details plught (forestwared)

a month ago cupobled phone gap file references (hicears)

6 months ago Fieldsteater CDV 1.5.0 only (FandyMcMiter)

4 months ago updating README with better instructions [shakin]

5 mmhs ago . (RandyMcMillard)

a month ago - updated readme (hissant)

 $nans$ 

**Br ActionStreet** 

**Bi Ad<sup>2</sup>hight** 

**Bi Applicate** 

**Bit Appropriat Plughs** 

**Br AudoRecord** 

**Br** Calendar/Tugin

**In OldSover** 

**Be Determined** 

**In DeviceDetails** 

**In Enalterpoor** 

**B Dominate** 

**In Connectioners** In Extractivitie

**Br FleUploader** 

**In Goodcaton** 

**Its GoogleAnalytics** 

**Be Disgressie** 

**B** Dadge **In factodelcarrer** 

**In ApplicationPreferences** 

57

EJEMPLO

#### DEBUGGING?

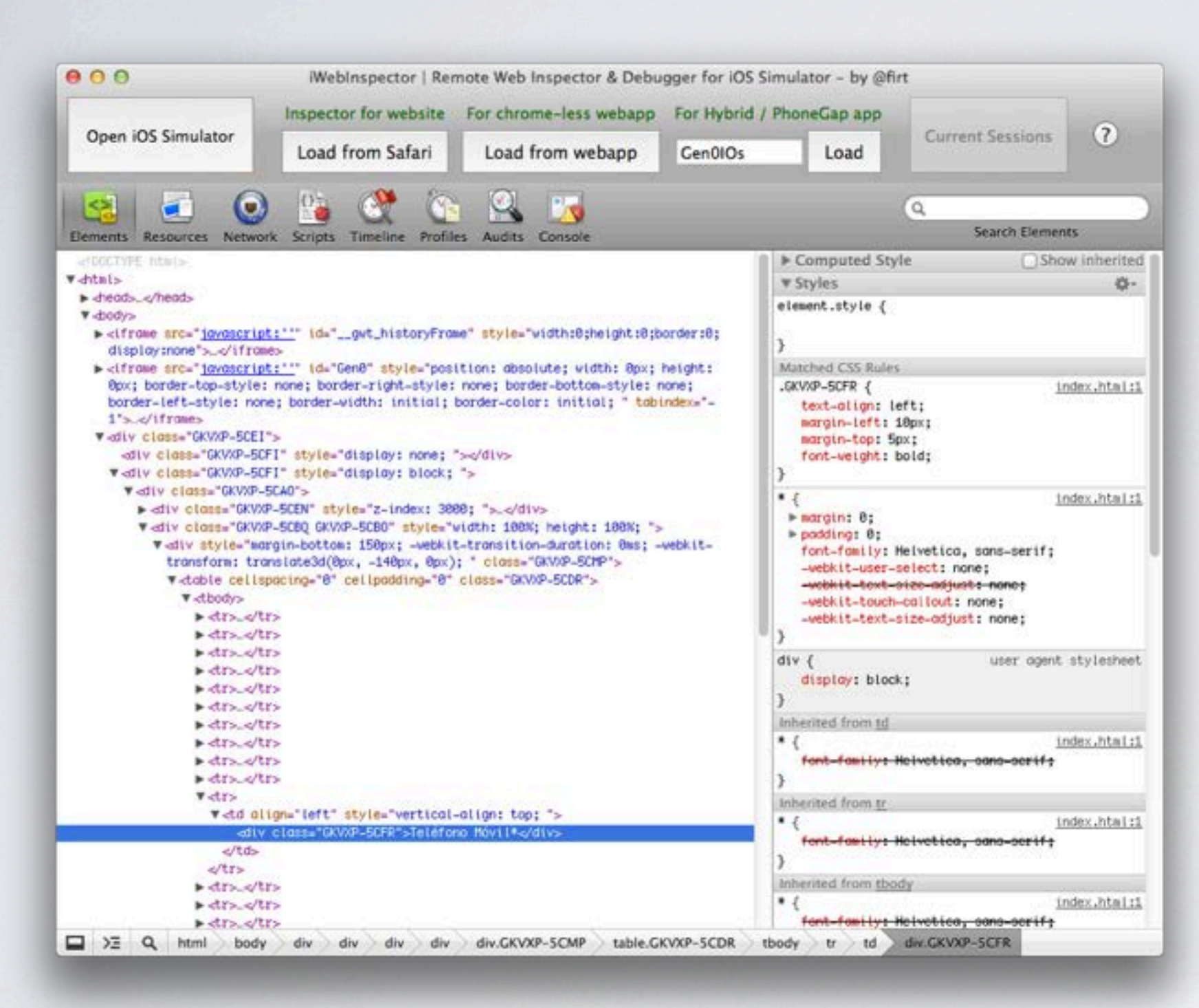

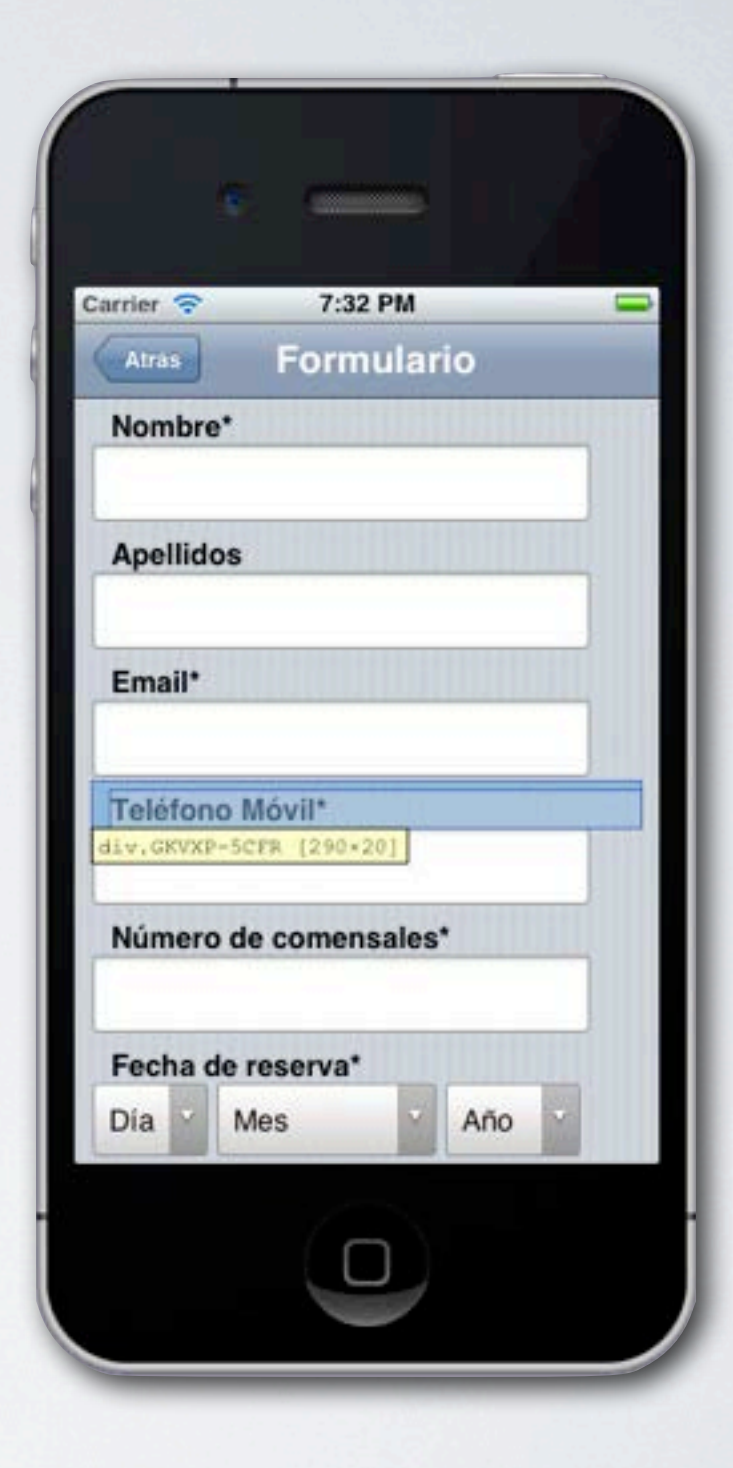

#### iOS: iWebInspector

#### DEBUGGING?

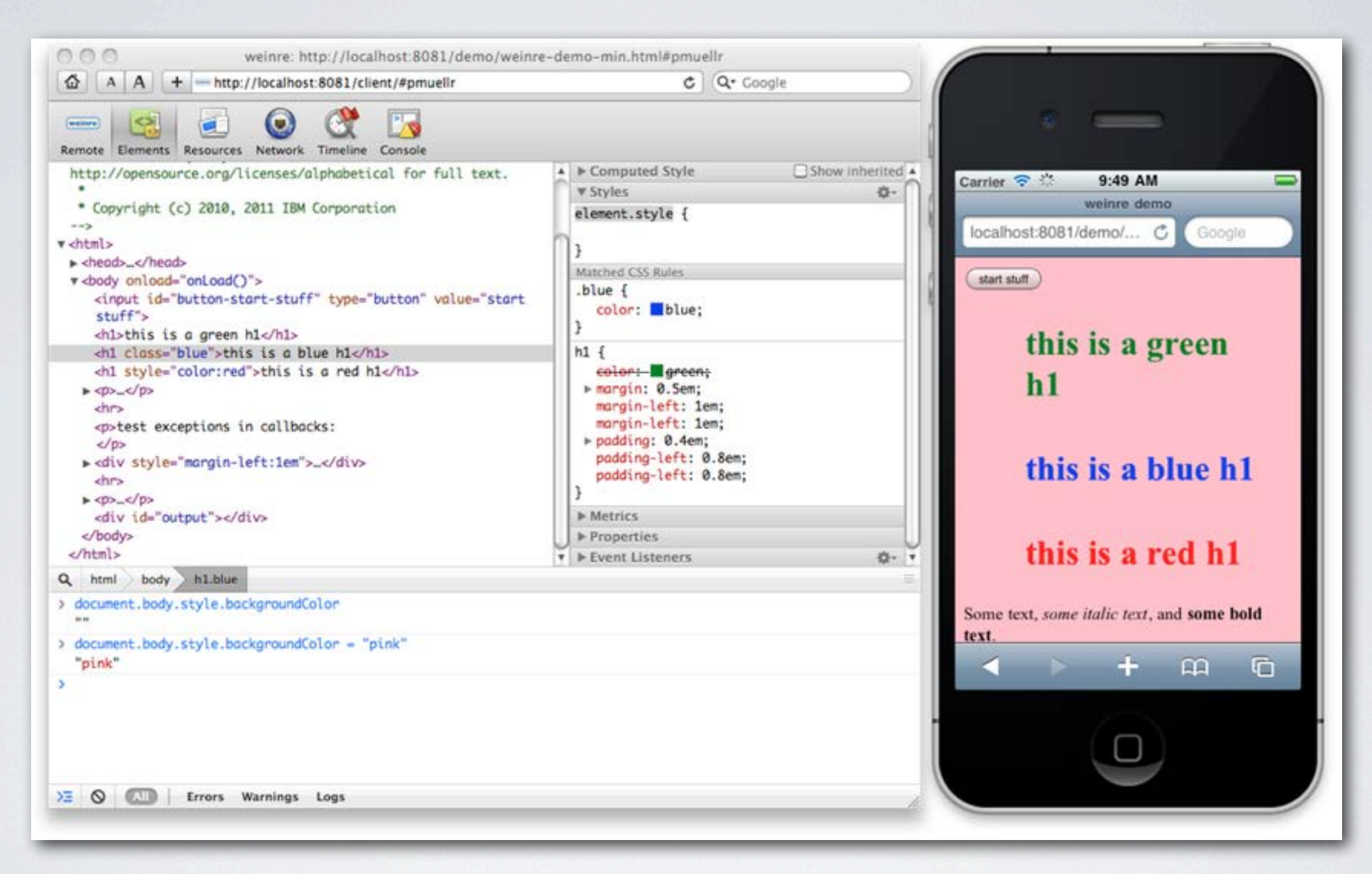

# Android, iOS: Weinre debug.phonegap.com

# QUÉ UTILIZAR PARA LA UI?

- $\cdot$  HTML5 + CSS3 + JS
- AJAX 100%
- No olvidarse del servidor
- Ni de la "performance" y limitaciones en el móvil
- Simular el Look & Feel de la plataforma
- Open Source con amplia comunidad
- Otras características: facilitar la depuración, el testeo, incrementar la productividad, etc.

ALGUNAS ALTERNATIVAS

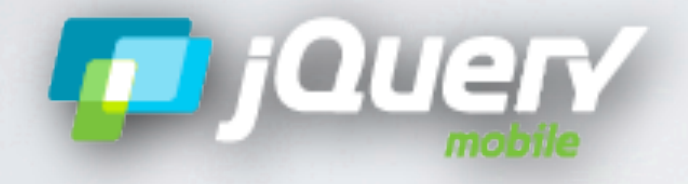

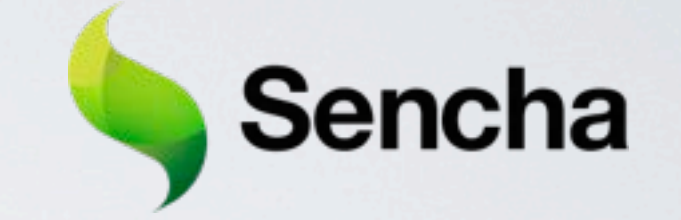

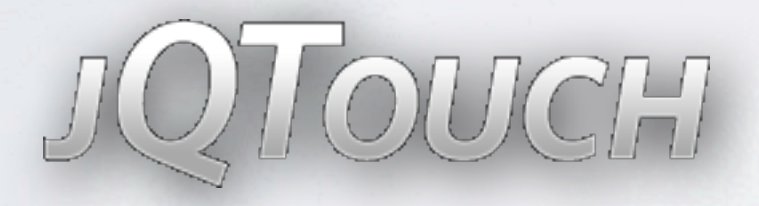

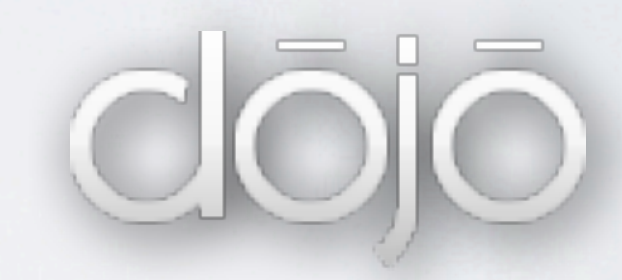

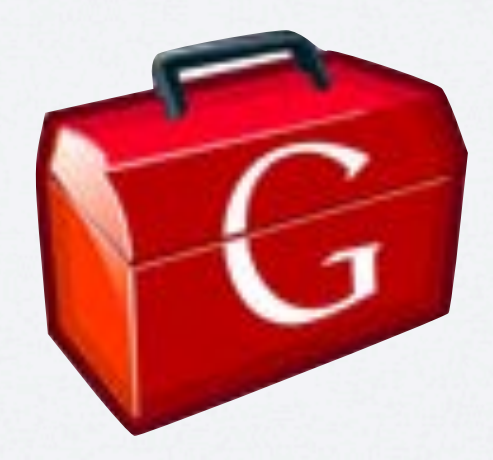

# EL PROBLEMA CON JAVASCRIPT...

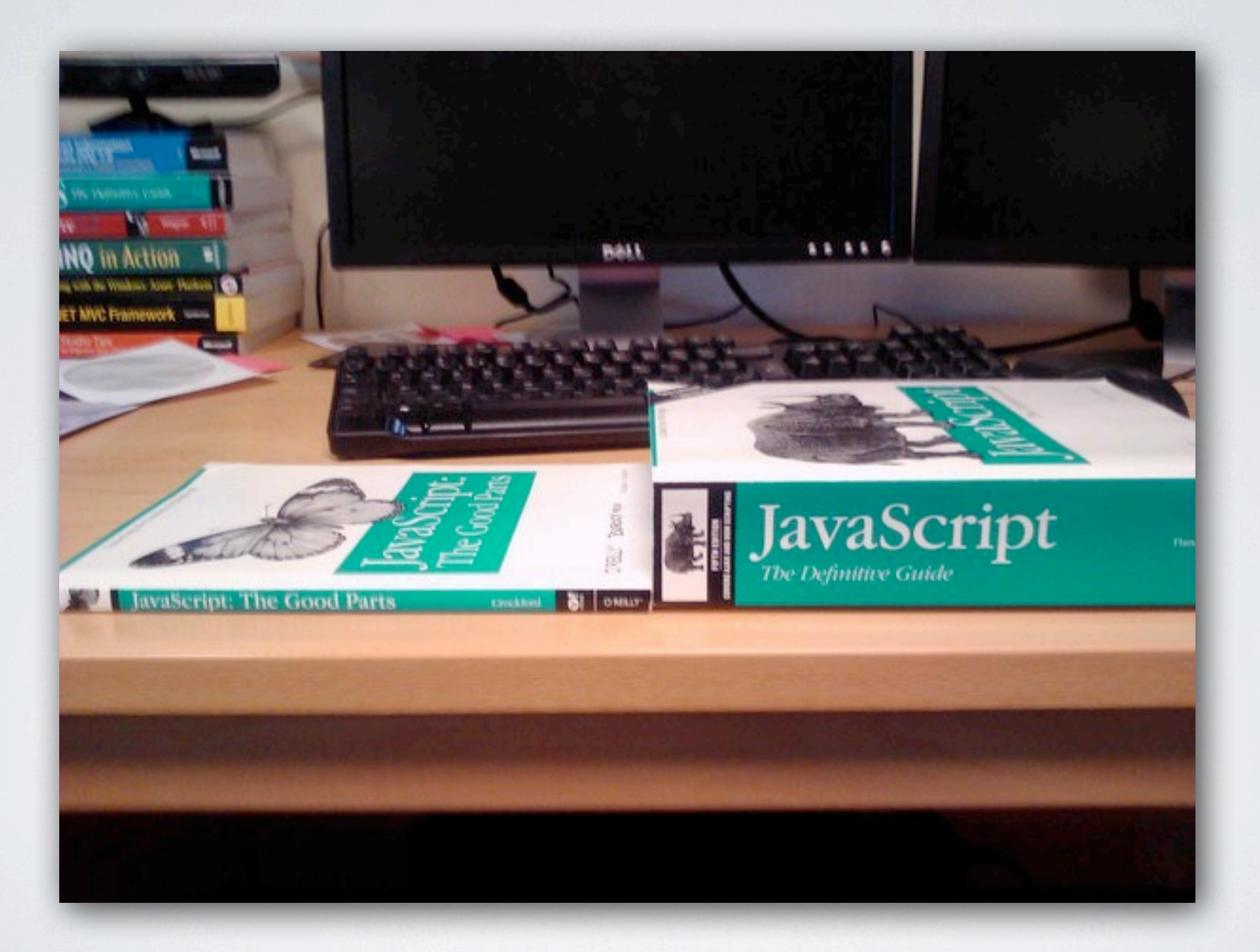

#### WTFJS.COM

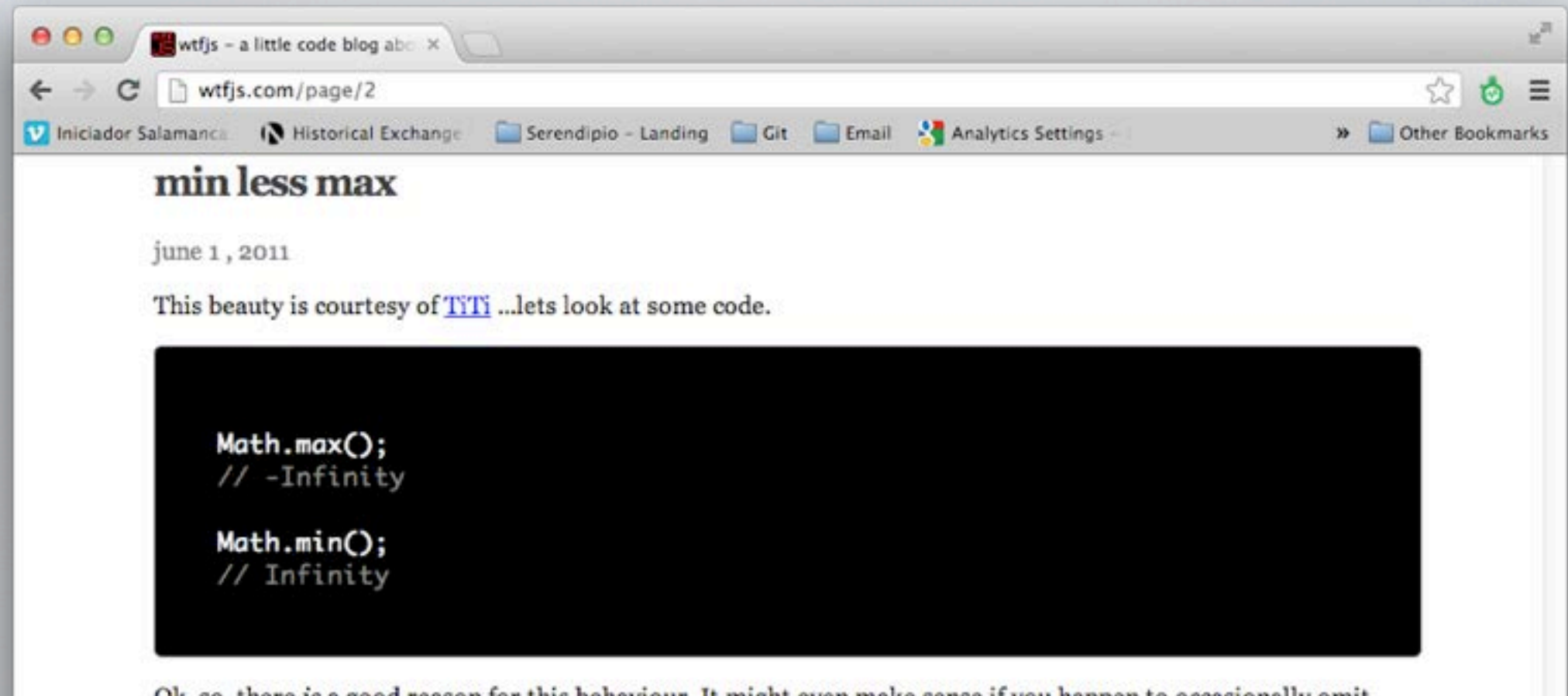

Ok, so, there is a good reason for this behaviour. It might even make sense if you happen to occasionally omit args from your min/max calls.;)

You see, the min/max implementations need something to compare to and Infinity and -Infinity are the only safe values to use for that comparison. @kriskowell goes into more better detail here and was quickly followed by @brendaneich whom not only wrote js in 10 days but can rock out unicode Infinity symbols without looking them up ... I shit you not.

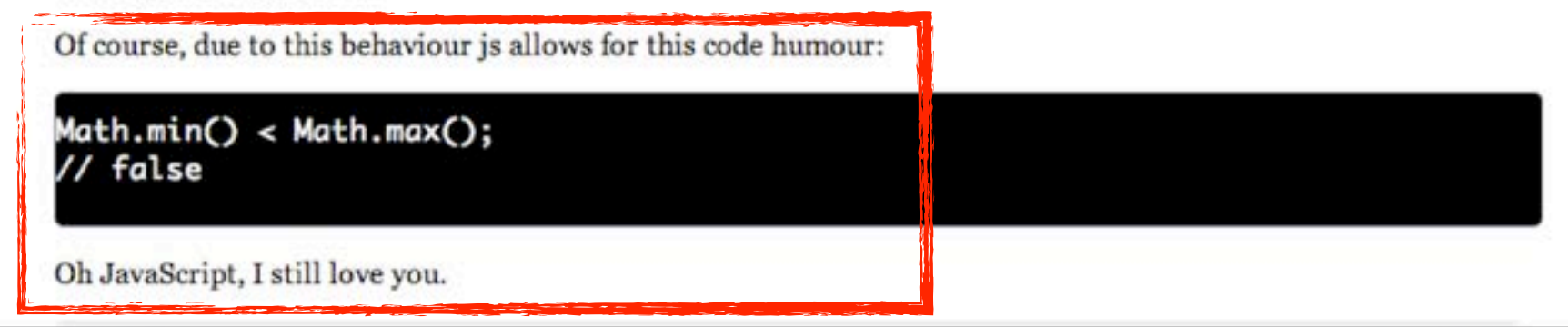

### $\sqrt{\mathcal{N}}$

- Introducido por Google en 2006
- Compila Java a Javascript
- Soporta todos los principales navegadores\*
	- También los móviles (Webkit)
- Usado en producción por Google en numerosos proyectos
	- Google Adwords, Android Play, Google Groups...
- Rencientemente Google ha liberado la dirección del proyecto\*

### GWT EN MODO DE DESARROLLO

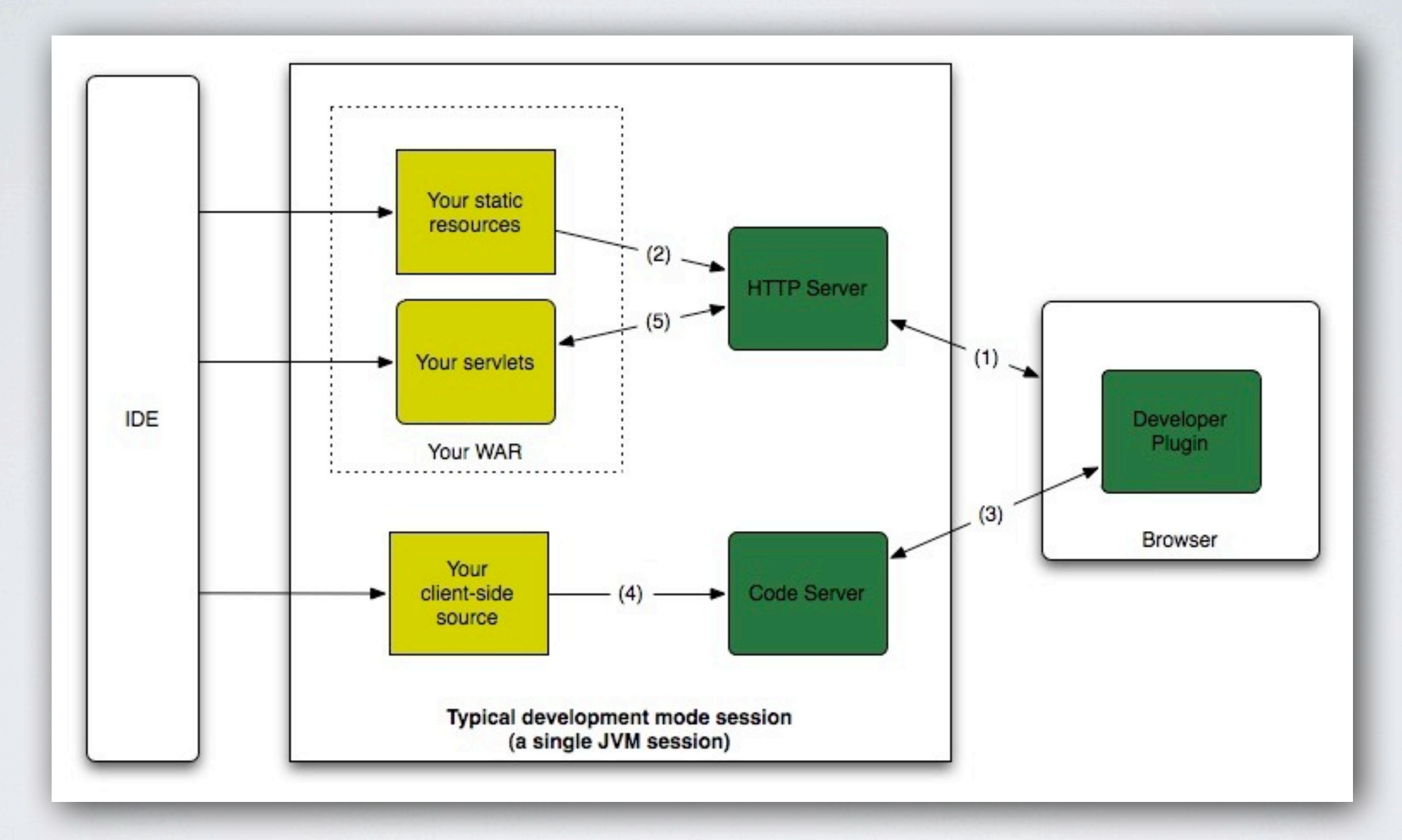

EJEMPLO

#### **WIDGETS**

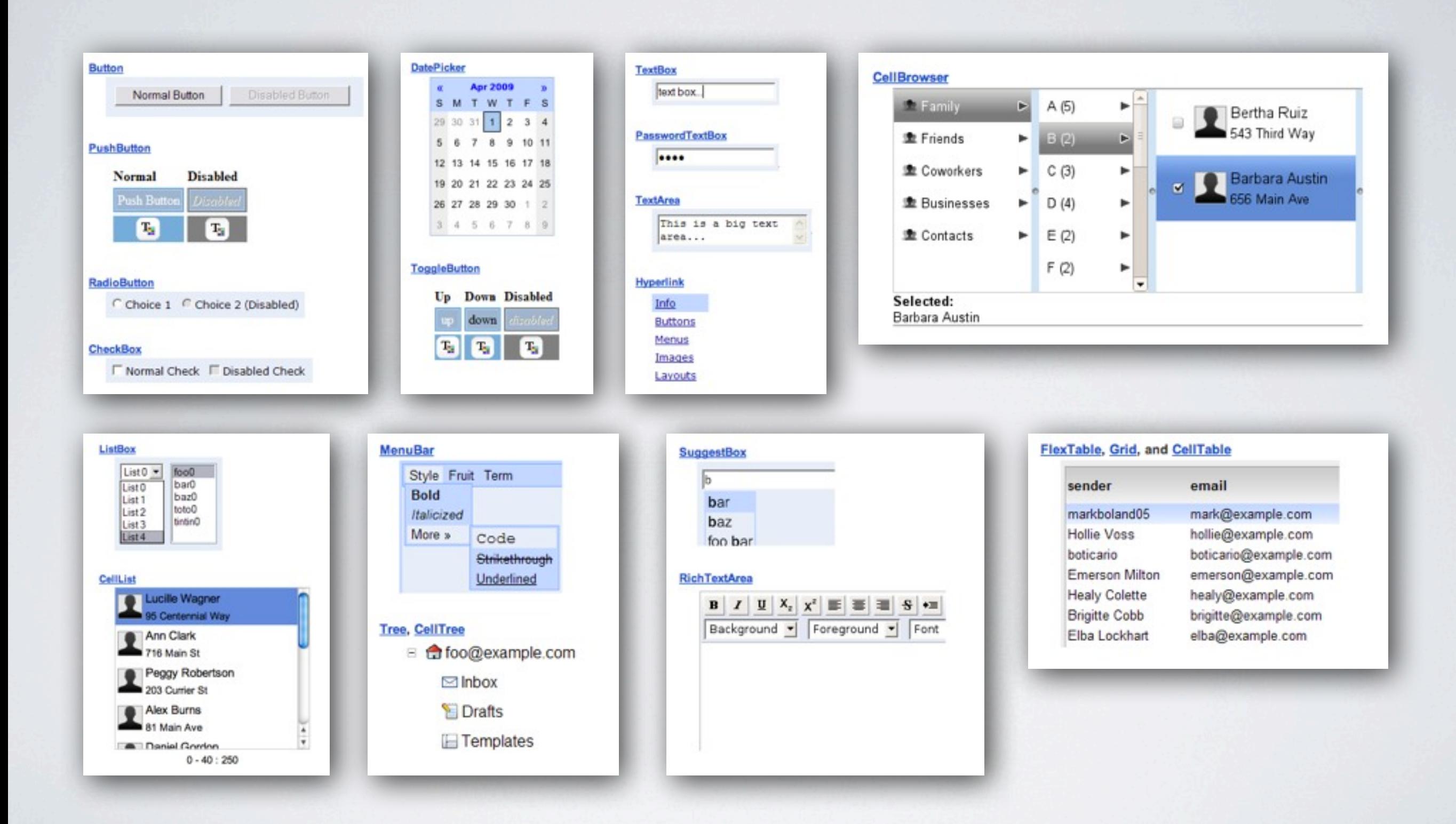

# Y SI HAY DISEÑADORES? UIBINDER

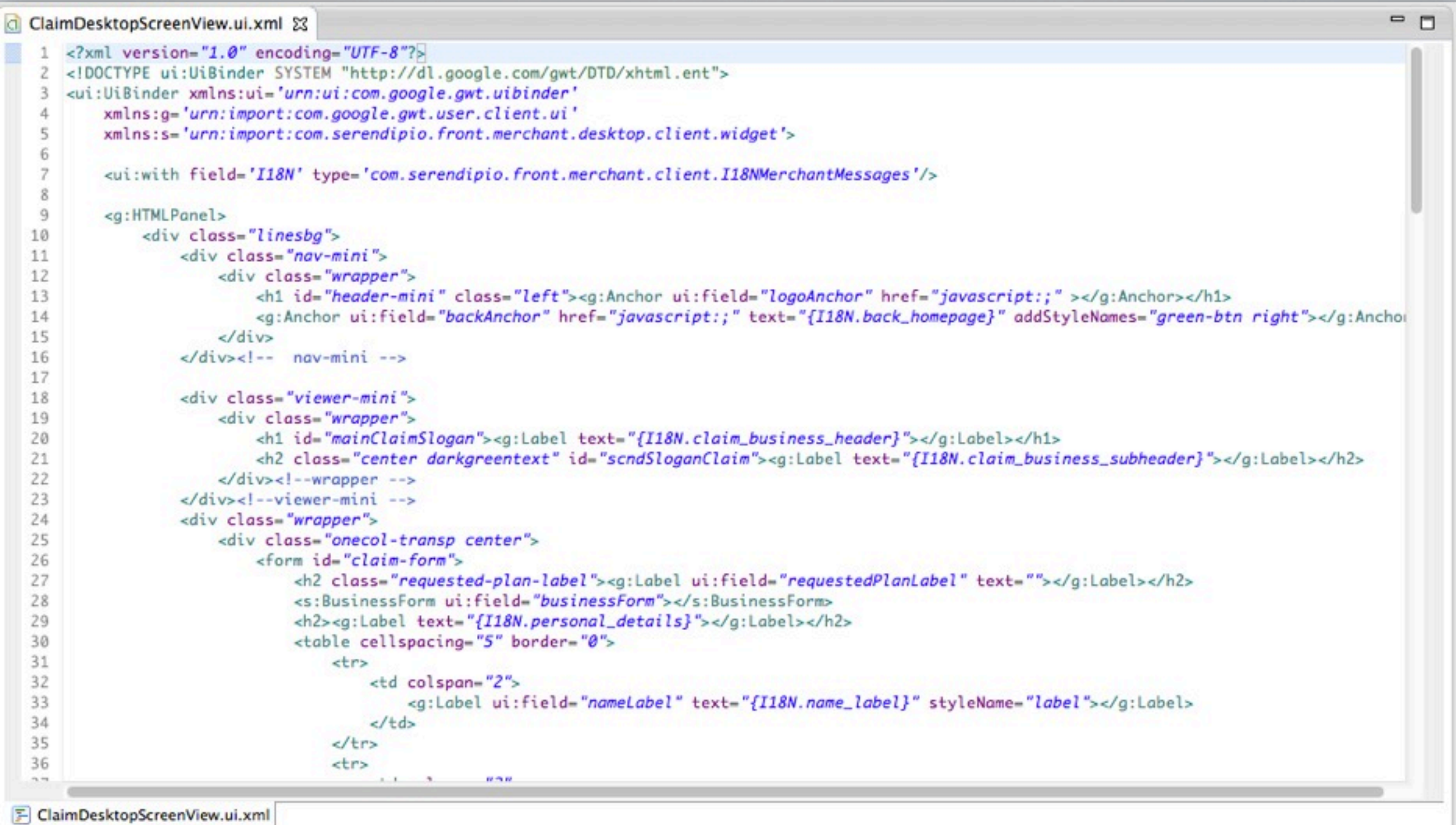

#### "DEFERRED BINDING"

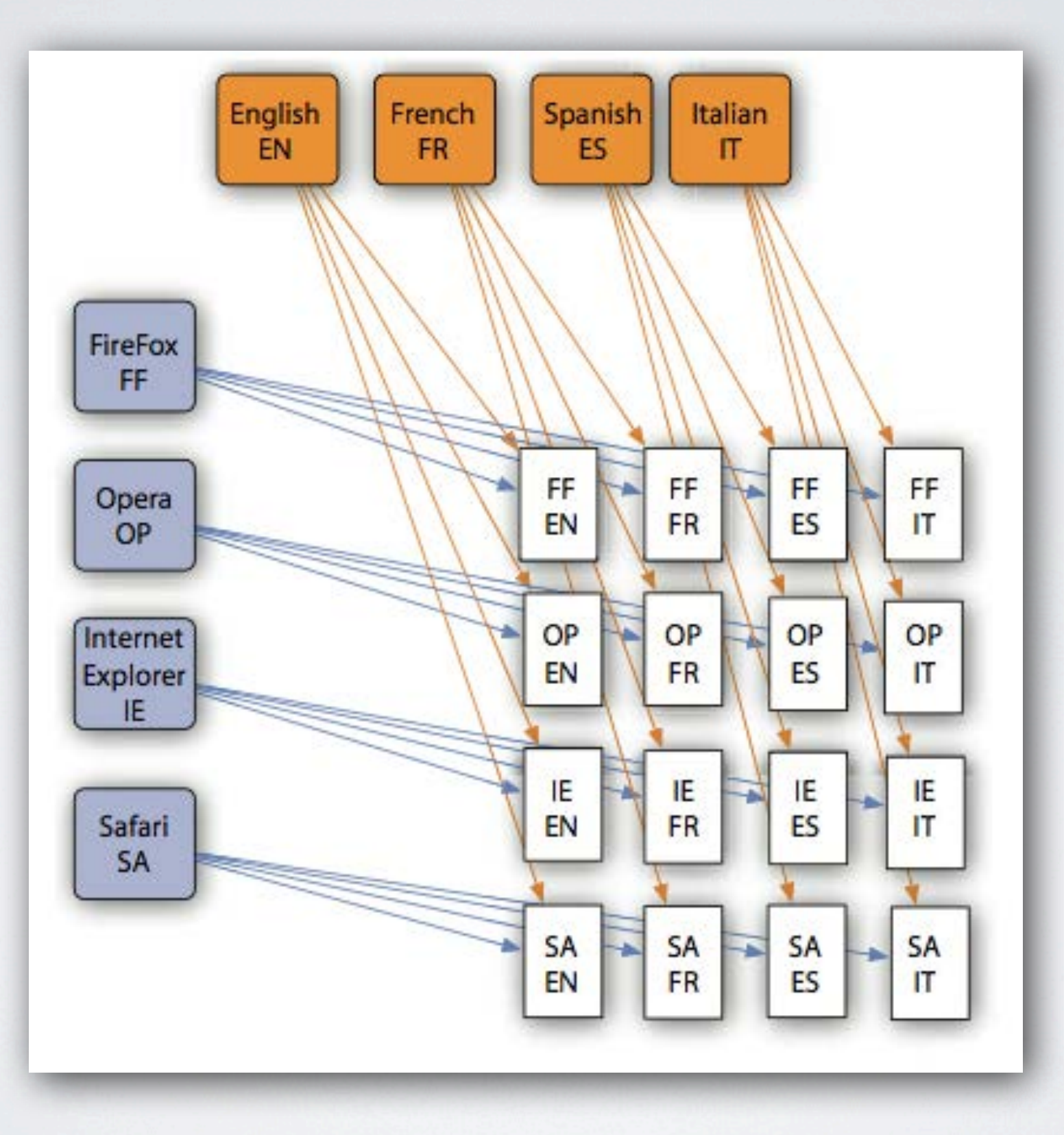

#### GWT.XML

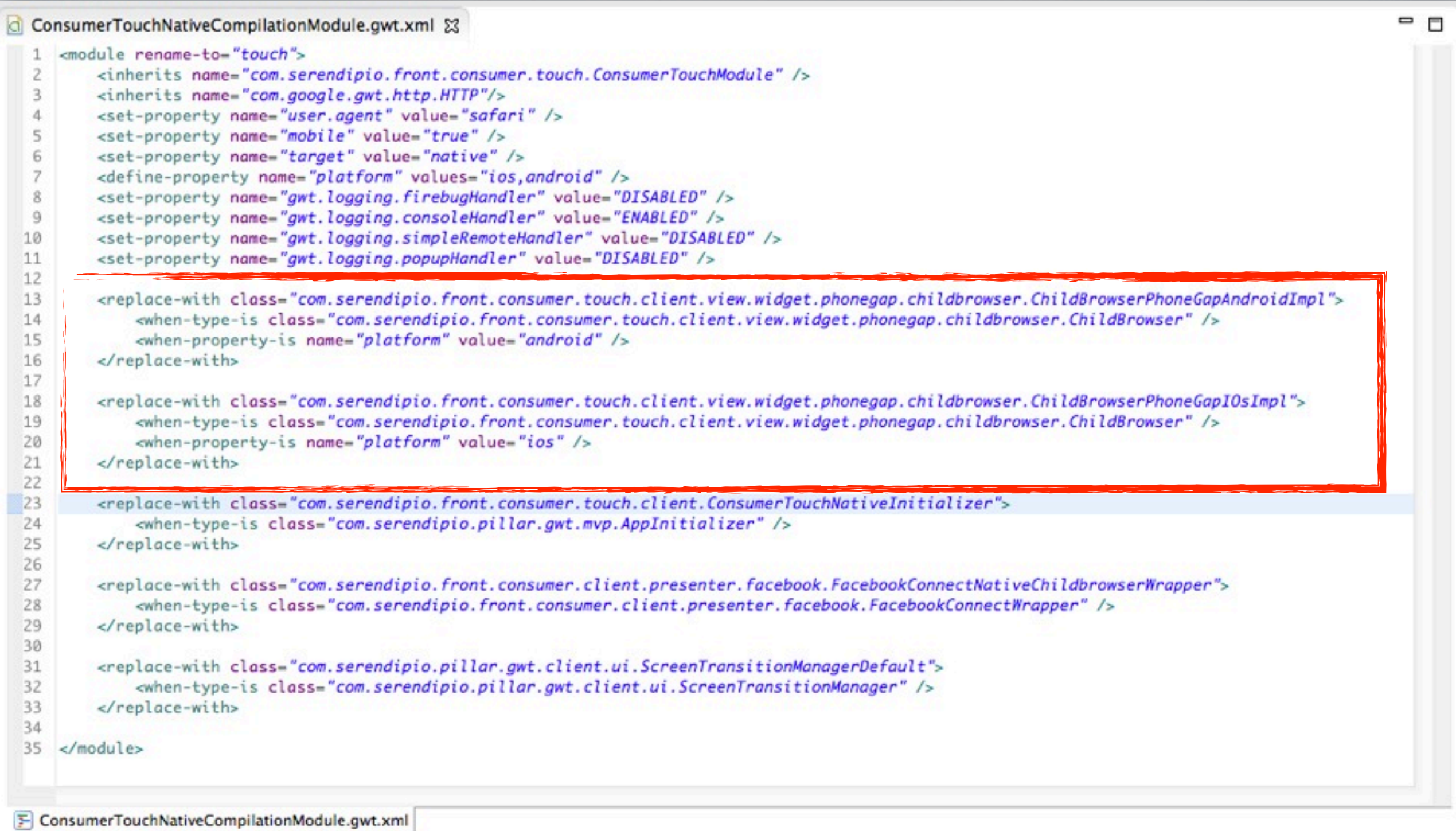

# INTERNACIONALIZACIÓN (I18N)

- Construido sobre "Deferred binding"
	- Se genera una permutación adicional por idioma
	- Muy potente: plurales, mensajes por defecto, RTL...
- Incrementa el tamaño de la compilación

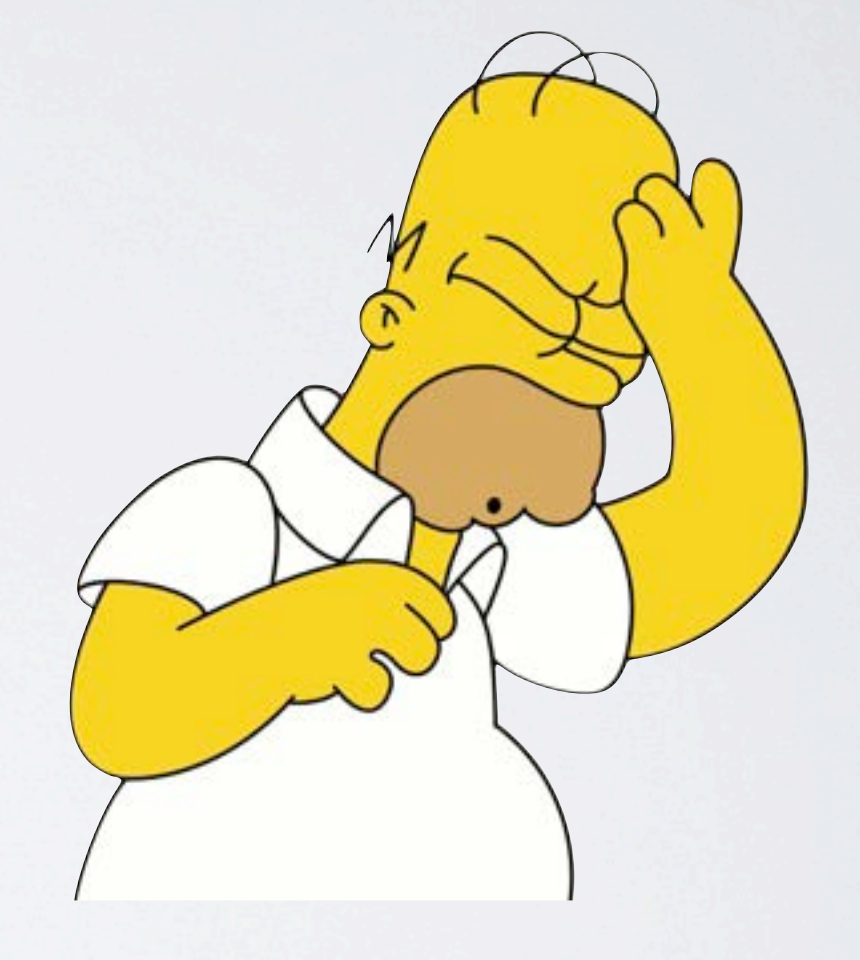

#### CSS COMPILADO

#### Constantes:

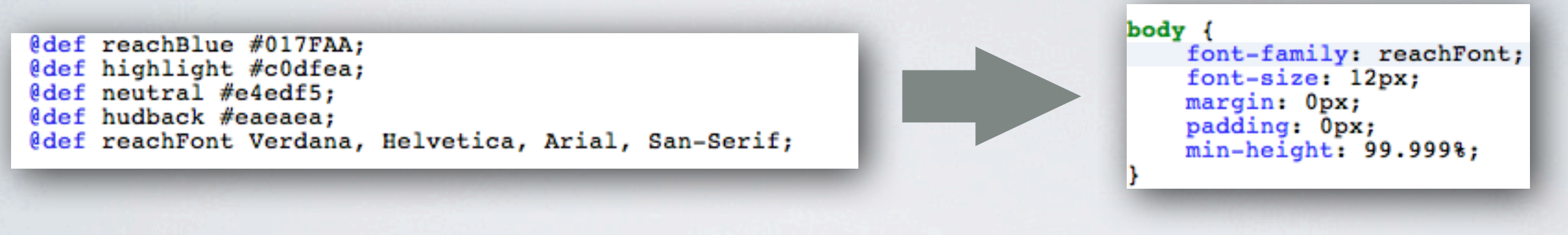

Condiciones (perfecto para emular L&F según la plataforma):

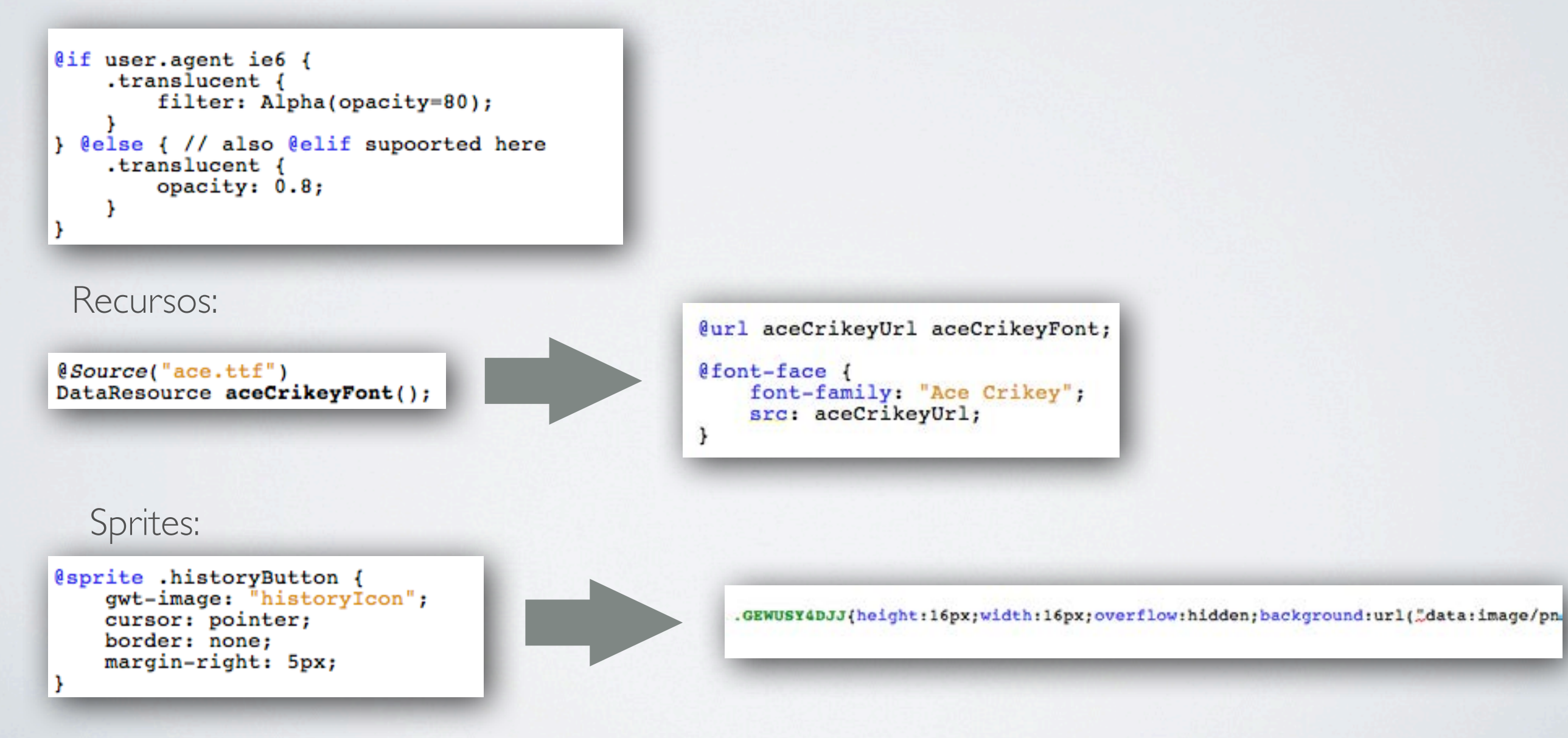

#### SERVIDOR: GWT-RPC

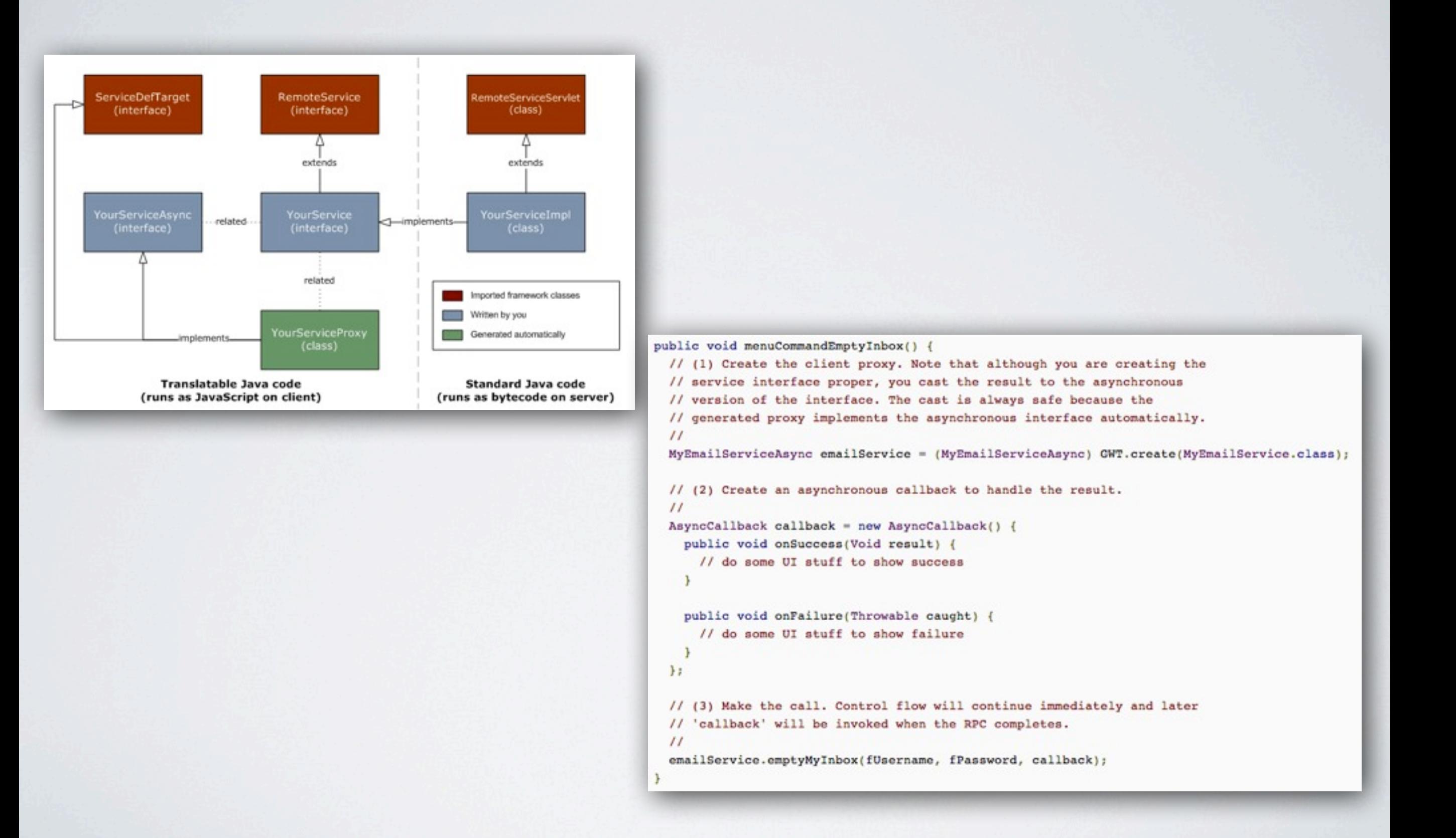

#### PROBLEMAS CON GWT-RPC

- GWT-RPC "marca" los objetos serializables con un hash MD5
- Si el servidor detecta una discrepancia al deserializar lanza una excepción
	- Consecuencia: No soporta clientes con versiones antiguas

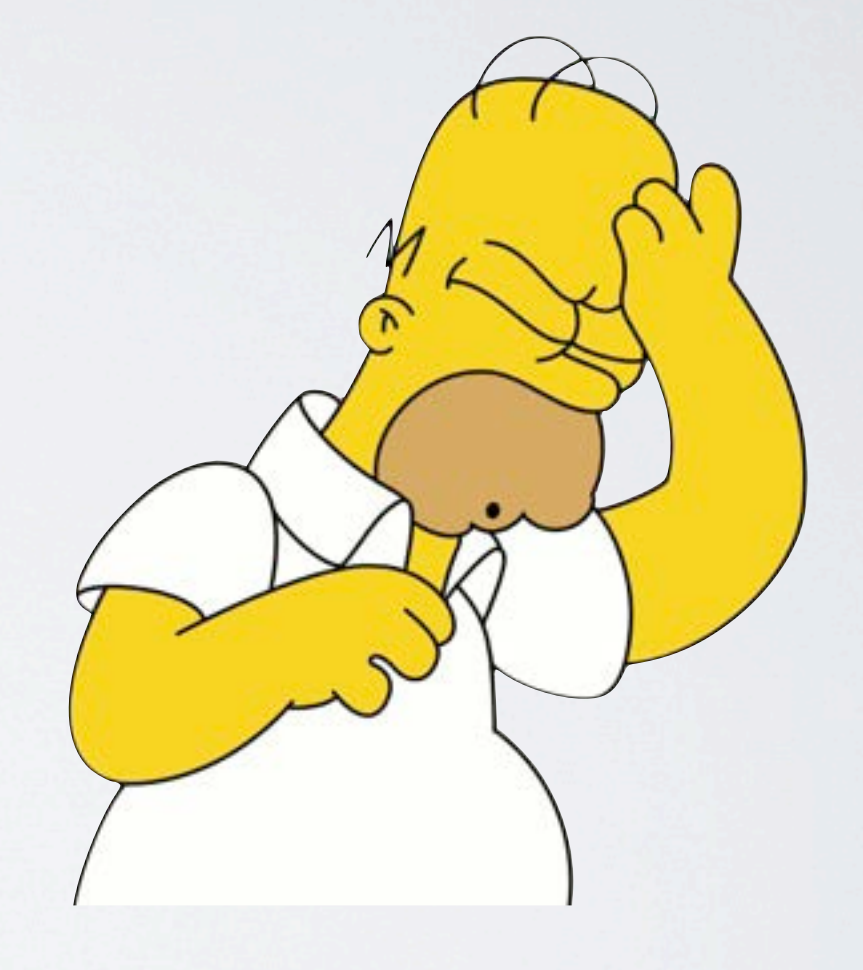

#### JSNI (JAVASCRIPT NATIVE INTERFACE)

```
public static native void alert(String msg) /*-{
  $wnd.alert(msg);
\} - * / ;
```
#### $7 * *$

```
* Validate the hashing algorithm
 * @param string String to hash
 * @return Hashed String
 *public static native String encodeMd5(String string) /*-{
function RotateLeft(lValue, iShiftBits) {
return (lValue<<iShiftBits) | (lValue>>>(32-iShiftBits));
\mathbf{r}function AddUnsigned(1X,1Y) {
var 1X4, 1Y4, 1X8, 1Y8, 1Result;
1X8 = (1X 8 0 \times 80000000);1Y8 = (1Y & 0 \times 80000000);
1X4 = (1X & 0 \times 40000000);1Y4 = (1Y & 0 \times 40000000);lResult = (lX & 0x3FFFFF) + (lY & 0x3FFFFF);
if (1X4 & 1Y4) {
return (lResult ^ 0x80000000 ^ 1X8 ^ 1Y8);
\mathbf{r}if (1X4 | 1Y4) {
if (lResult & 0x40000000) {
return (lResult ^ 0xC0000000 ^ 1X8 ^ 1Y8);
\} else \{
```
#### M-GWT

![](_page_34_Picture_1.jpeg)

![](_page_34_Picture_21.jpeg)

### GWT-PHONEGAP

![](_page_35_Picture_7.jpeg)

![](_page_35_Picture_8.jpeg)

# LO QUE IMPORTA: LA COMPILACIÓN

- Al final, tenemos que compilar la versión de producción y GWT es perfecto:
	- Elimina código muerto y css no utilizado
	- Optimiza, ofusca y comprime el JS
	- Optimiza el css (image inlining)
	- Consolida los ficheros (JS/CSS/HTML)
	- Mecanismo de caché
	- Análisis del resultado de la compilación (SOYC)

# COSAS QUE ME HE DEJADO

- Google plugin for Eclipse
	- GWT Designer
- Integración GWT Google app engine
- Speed tracer
- Mayor integración Javascript JSON: Javascript Overlay Types
- Seguridad: Anti XSS
- Request factory
	- Libreria de comunicaciones basada en JSON con versión Android
- Librerías específicas JUnit
- Code splitting
- MVP Framework
- GWT superavanzado
	- GWT super dev mode
	- Elemental "to the metal" HTML5 bindings

### PROBLEMAS CON GWT

- Curva de aprendizaje compleja
- No soporta todo el JRE
- Algunas características pueden ser contraproducentes en desarrollo móvil
	- Deferred binding + II8N
	- GWT-RPC
- Desde que salió, se duda del soporte que Google le presta
	- Roadmap oscuro
	- Peor desde que se anunció Dart
	- Quizás el problema es que Java ha dejado de ser "cool"
- Mantenimiento del modo de desarrollo
- Mantenimiento de las apis de Google, HTML5

GWT + PHONEGAP

![](_page_39_Figure_1.jpeg)

# DUDAS / PREGUNTAS?

# GRACIAS!

luis@serendipio.com http://es.linkedin.com/in/lumunoz @munozluis